# Implantation des langages . . . . . . . . . . . . . . . . . . . .

Ja
ques Malenfant maître-assistant Département informatique Ja
ques Malenfant, <sup>1997</sup>

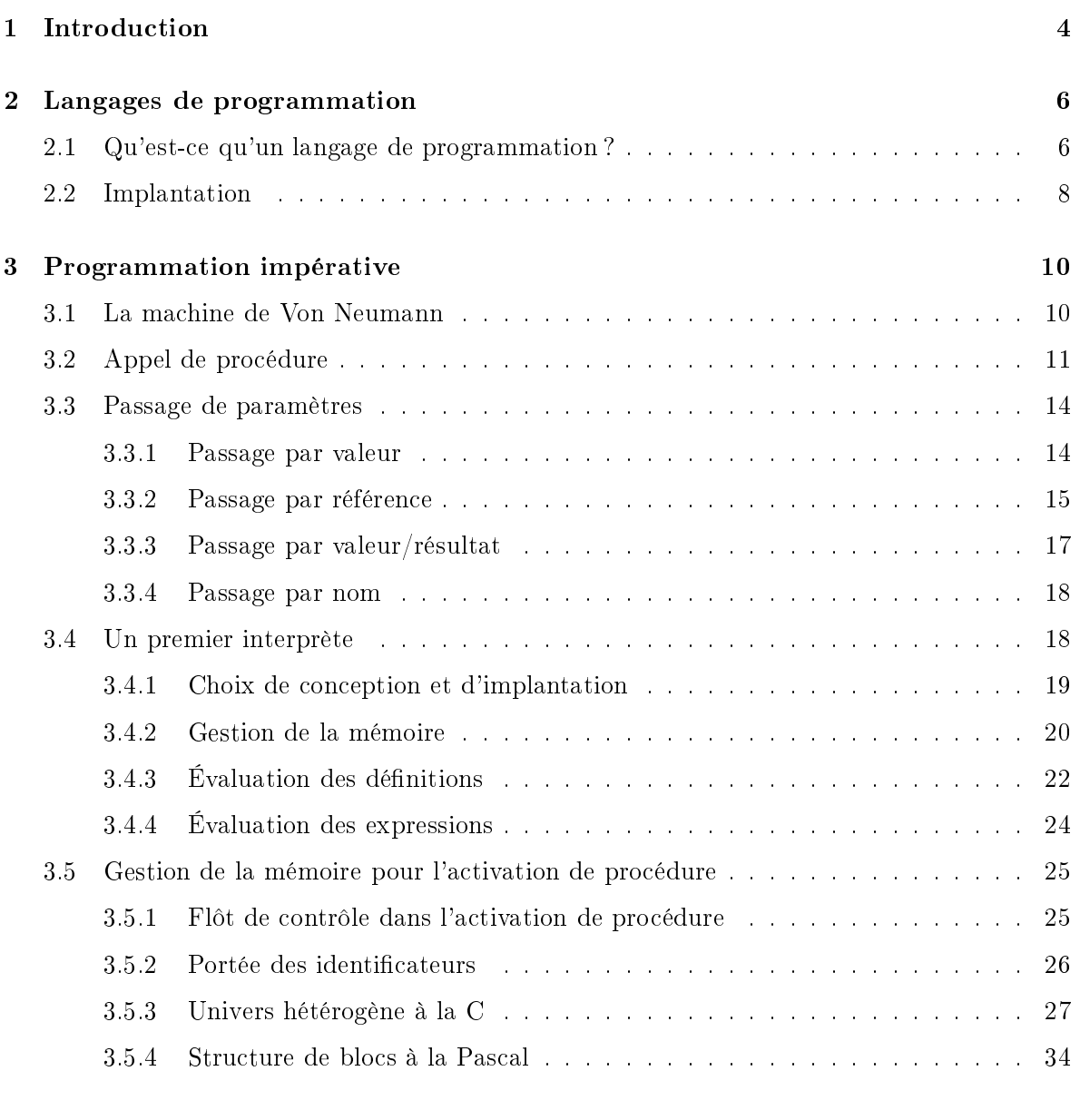

## 4 Programmation fon
tionnelle <sup>42</sup>

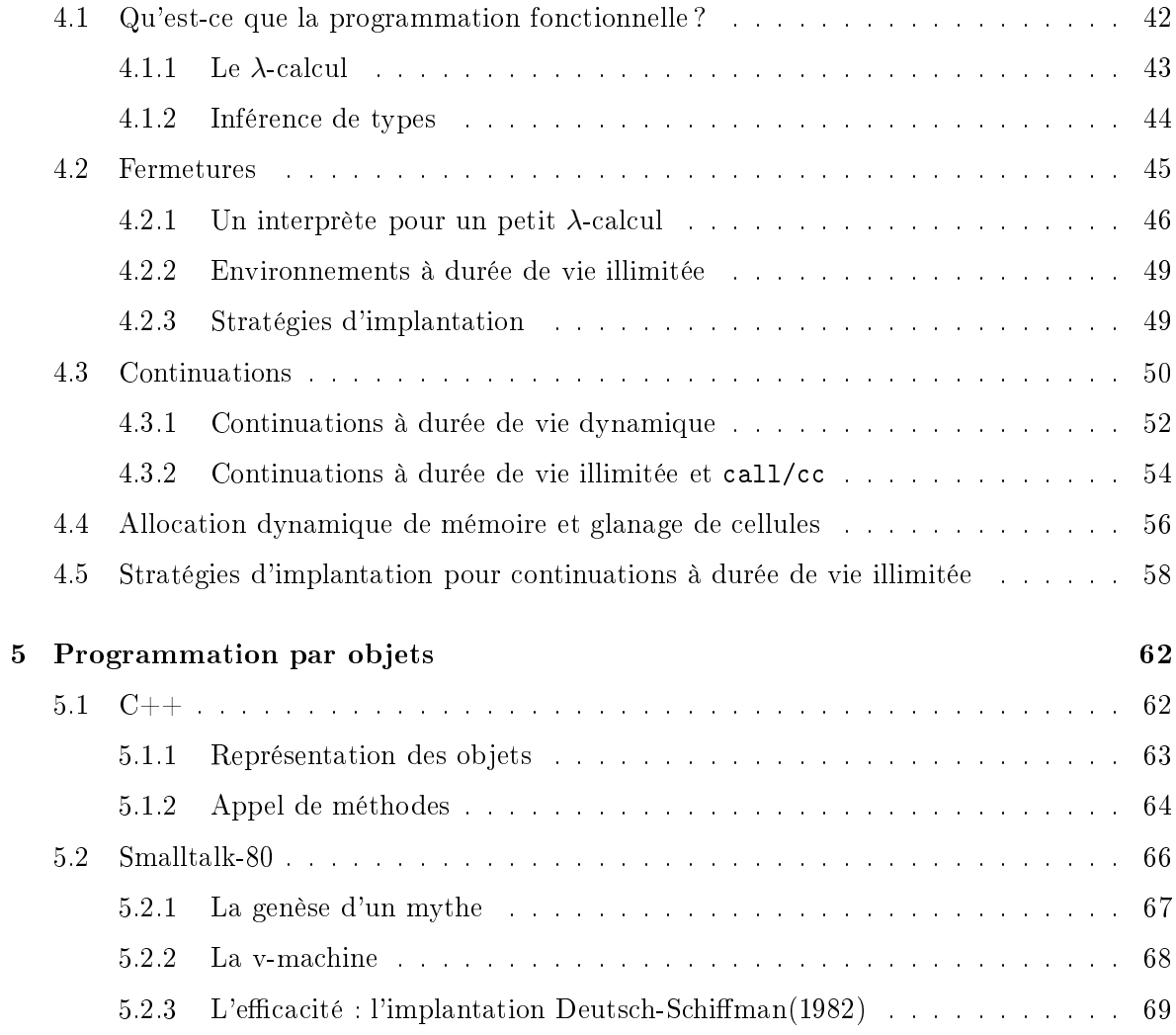

## Chapitre <sup>1</sup>

## **Introduction**

Pourquoi étudier l'implantation des langages de programmation ? Nous retiendrons trois

- 1. Par
e que l'implantation d'un langage de haut niveau implique une tradu
tion d'un modèle de al
ul de haut niveau vers un modèle de plus bas niveau, une opération qui peut apparaître de oût élémentaire dans le modèle de al
ul de haut niveau aura en réalité un coût plus important lorsque réalisée sur du matériel. Bien que les micro-processeurs ont tendance à inclure des instructions facilitant et rendant plus performante la traduction des constructions de haut niveau, certains coûts sont incompressibles du fait de l'architecture standard de Von Neumann. Idéalement, tout ingénieur doit être ons
ient du oût des onstru
tions des langages de haut niveau qu'il utilise de façon à é
rire des programmes à la fois compréhensibles et efficaces.
- 2. Chaque implantation d'un même langage peut utiliser différentes techniques d'implantation qui feront que le oût d'une opération élémentaire du langage de haut niveau peut être en réalité très différent d'une implantation à l'autre. Par exemple, dans un langage à objets, un envoi de message est une opération élémentaire, mais la re
her
he de méthode qu'il implique peut avoir un oût linéaire dans la profondeur du graphe d'héritage si elle est implantée naïvement. Un bon ingénieur doit être en mesure de juger les implantations de langages en fonction des techniques qu'elles utilisent, et pour cela connaître ces techniques.
- 3. Finalement, pour omprendre le omportement réel d'un programme, il est souvent né
essaire d'avoir une compréhension de l'implantation du langage. Cela est particulièrement vrai lorsqu'il faut utiliser un dévermineur pour examiner l'état d'un programme suite à un arrêt pour faute ma jeure. L'information sur l'état du programme suit la plupart du temps la structuration utilisée par l'implantation du langage; la connaître permet donc de naviguer efficacement dans cette information pour retrouver celle qui permettra de comprendre l'origine de l'erreur.

Aujourd'hui la quasi-totalité des matériels informatiques sont alignés sur un standard de facto qui est essentiellement une variante plus ou moins complexe de la machine de Von Neumann. Pour exécuter un programme, il faut donc le traduire du langage de haut niveau dans lequel il est écrit vers un programme équivalent écrit dans le langage machine seul reconnu par les pro
esseurs physiques. Quelle que soit l'appro
he utilisée, la tradu
tion d'un programme en langage de haut niveau vers un langage de plus bas niveau rend toujours explicites certains oûts qui n'étaient pas apparents dans le modèle de haut niveau.

Ces oûts sont souvent asso
iés aux stru
tures de données utilisées pour implanter en langage de bas niveau les opérations de haut niveau. En fait, l'abstra
tion joue parfaitement son rôle de libérer le programmeur des problèmes de bas niveau lorsque celui-ci écrit son programme. Par ontre, l'abstra
tion ne doit pas mentir sur le oût réel des opérations, sinon elle peut mener à des programmes totalement inefficaces. Une bonne abstraction est donc celle qui libère le programmeur de l'écriture, souvent répétitive, d'opérations de bas niveau, mais qui lui indique aussi les propriétés fondamentales de son utilisation en termes de omplexité en temps et en espa
e des opérations et des stru
tures de données utilisées.

Pour comprendre ces propriétés, comme par exemple le coût associé à un appel de fonction, ou de méthode, il n'est pas né
essaire de omprendre toutes les subtilités de leur implantation réelle. Pour ette raison, notre appro
he dans e ours sera intermédiaire. Nous verrons l'implantation de plusieurs techniques, mais dans un contexte idéal et simplifié, celui d'un interprète écrit en Scheme. En parallèle avec cet apprentissage par l'action, procédant par l'étude et la réalisation de variantes de et interprète, nous étudierons plus théoriquement leur utilisation dans les pro
esseurs de langage on
rets.

Au chapitre 2, nous introduisons les concepts généraux des langages de programmation. Ce hapitre se veut un rappel des notions utiles pour omprendre le reste du ours. Au hapitre 3, nous introduisons les prin
ipales te
hniques utilisées pour implanter les langages impératifs, et qui forment en fait le so
le ommun à la plupart des langages de haut niveau : passage de paramètres, pile d'exécution et l'accès aux variables locales et non-locales. Le chapitre 4 s'intéresse aux langages de programmation fonctionnelle, principalement ceux pratiquant l'ordre applicatif du lambda-calcul, en opposition à l'ordre normal que nous n'évoquerons que brièvement. Nous ouvrirons aussi dans e hapitre la question de la gestion de la mémoire et de la récupération automatique de la mémoire allouée dynamiquement. Au chapitre 5, finalement, nous verrons les principaux aspects de l'implantation des langages à objets à travers deux cas, soient eux de C++ et Smalltalk.

## Chapitre <sup>2</sup>

# Langages de programmation

Dans ce chapitre, nous rappelons ce qui forme un langage de programmation et les différentes appro
hes utilisées pour implanter les langages de haut niveau.

## 2.1 Qu'este qu'un langage de programmation ?

Un langage de programmation vise à fournir un modèle de calcul de plus haut niveau, plus facile à comprendre. Cette facilité de compréhension vise à permettre :

- 1. l'écriture de programmes corrects,
- 2. l'entretien de e logi
iel par des modi
ations su

essives visant à orriger les fautes de programmation ou pour a

omoder de nouveaux besoins des utilisateurs, et
- 3. la réutilisation de portions de programmes pour réaliser plus vite et de façon moins oûteuse de nouveaux programmes.

Un langage de programmation se définit en quatre grandes parties :

- Son vocabulaire, sa reconnaissance étant confiée à l'analyseur lexicographique.
- Sa grammaire, sa re
onnaissan
e étant onée à l'analyseur syntaxique.
- Ses règles sémantiques, la vérification de leur observance étant confiée à l'analyseur sémantique.
- Sa signification, dont la réalisation est obtenue par traduction du code de haut niveau vers du ode ma
hine.

Le vocabulaire d'un langage est constitué de constantes, de mots-clés, de symboles de ponctuation, d'identi
ateurs, et
. Leur des
ription est souvent donnée sous forme d'expressions régulières. Des outils comme lex et flex transforment automatiquement une spécification des unités lexicales d'un langage sous formes d'expressions régulières en un analyseur lexicographique.

La grammaire d'un langage définit la forme des énoncés et des expressions. Sa description est souvent donnée sous forme d'une grammaire. Des outils comme yacc et bison transforment automatiquement une spécification de la syntaxe d'un langage sous forme d'une grammaire en un analyseur syntaxique.

La sémantique statique d'un langage exprime un certain nombre de règles sémantiques que doivent observer les programmes pour être considérés corrects. Typiquement, la congruence entre paramètres réels et paramètres formels d'une fon
tion est une de es règles (même nombre d'arguments à l'appel de la fon
tion qu'elle a de paramètres dans sa dénition). De même, la on
ordan
e des types fait partie de la sémantique statique. Il existe une grande variété de règles de sémantique statique, et par onséquent plusieurs outils sont utilisés pour la dénir. Un des plus courants sont les grammaires attribuées.

La sémantique dynamique d'un langage exprime la signification en terme de résultat du programme lors de son exécution. Il existe plusieurs façons d'exprimer cette sémantique, les plus ourantes étant des des
riptions en langage naturel et des implantations on
rètes (
ompilateur et/ou interprète). Mais de plus en plus, on voit apparaître des des
riptions formelles, dont la sémantique opérationnelle stru
turelle, la sémantique dénotationnelle et la sémantique axiomatique. Nous utiliserons dans les pages qui viennent l'appro
he des interprètes et des des
riptions en langage naturel.

Pour l'essentiel, nous supposons connus les principaux éléments constituant un langage :

- Constantes : nombres, caractères, chaînes de caractères, pointeurs.
- Types de données structurés : tableaux, structures, listes, etc.
- Expressions : arithmétiques, booléennes, et
. Elles sont exé
utées pour leur résultat.
- Fon
tions : l'abstra
tion de l'expression.
- Énoncés : affectation, boucles, alternatives, etc. Ils sont exécutés pour leurs effets sur les
- Procédures : l'abstraction de l'énoncé.

Par ailleurs, trois notions auront une importan
e ma jeure dans le reste du ours. Les deux premières sont la portée et la durée de vie des identi
ateurs. La portée des identi
ateurs et les onstru
tions syntaxiques (fon
tions, pro
édures, blo
s, modules, ob jets, et
.) permettant de la limiter sont à l'origine de plusieurs des problèmes d'implantation que nous allons discuter. La fonction et la procédure paramétrise un calcul et les identificateurs utilisés comme paramètres formels et comme variables locales ont une portée qui se limite à l'intérieur de la fonction ou de la procédure. Leur durée de vie diffère cependant selon les langages. En Fortran IV, la durée de vie des variables locales est l'exécution entière du programme. En C et en Pascal, elle se limite à la durée de l'activation de la fonction qui les déclare et une nouvelle incarnation de haque variable est réée pour haque a
tivation de la pro
édure (on dit qu'elles ont une durée de vie dynamique). Cela permet la récursivité. Les langages comme Scheme et Smalltalk permettent la création de *fermetures* capables de capturer les variables locales et pouvant être retournées comme résultat de la fonction. Ainsi, les variables ont une durée de vie illimitée. Ces phénomènes induisent des ontraintes très pré
ises en termes d'implantation, et dont les oûts ne sont pas les mêmes.

La troisième notion est elle de syntaxe abstraite. On distingue deux types de syntaxe pour dé
rire un programme. La syntaxe on
rète dénit l'agen
ement des unités lexi
ales qui forment les énon
és et les expressions du langage. La syntaxe on
rète sert uniquement à analyser les programmes pour déterminer s'ils sont orre
tement onstruits. La syntaxe abstraite dénit la stru
ture du programme. Par exemple, omment une expression est formée de sous-expressions, ellesi étant formées de l'appli
ation d'un opérateur sur des opérandes, ou d'un appel de fon
tion. La syntaxe abstraite se dénit sous forme d'arbres et elle ne sert

qu'à exprimer la stru
ture des programmes et le type des onstru
tions utilisées.

De façon générale, on utilise la syntaxe concrète pour analyser les programmes, et au cours de l'analyse, on onstruit l'arbre de syntaxe abstraite représentant la stru
ture du programme analysé. L'arbre de syntaxe abstraite est ensuite utilisé pour les phases subséquentes du traitement, c'est-à-dire l'analyse sémantique et la génération de code dans un compilateur. Lorsque l'on veut parler de l'ensemble des structures de programme que l'on peut écrire dans un langage, il est utile de parler de l'ensemble des arbres de syntaxe abstraite orre
tement formés. Pour définir l'ensemble de ces arbres, on utilise des grammaires abstraites.<sup>1</sup>

## 2.2 Implantation

Aujourd'hui la quasi-totalité des matériels informatiques sont alignés sur un standard de facto qui est essentiellement une variante plus ou moins complexe de la machine de Von Neumann. Ces processeurs se programment en *langage machine*, les programmes étant formés d'un séquen
e inintelligible de hires binaires. La programmation en langage ma
hine est une tâche impossible pour un humain. Les langages d'assemblage, collection d'instructions mnémoniques dire
tement tradu
tibles en instru
tions du langage ma
hine, permettent une programmation humaine, mais ils sont essentiellement tournés vers la ma
hine, et non vers les problèmes à résoudre. De plus, chaque processeur ayant son propre langage machine et donc son propre langage d'assemblage, ses programmes ne sont pas exé
utables sur les autres types de pro
esseurs. Les langages de programmation de haut niveau, dont C, Pas
al, Modula-2, S
heme, ML, C++ et Smalltalk en sont quelques exemples ourants, visent à s'abstraire de la machine, et même de toute machine particulière.

Pour atteindre cet objectif, le langage de programmation offre un modèle de programmation permettant d'exprimer facilement les solutions aux problèmes. Il offre également des outils (types de données abstraits, et
.) et des opérations d'un haut niveau d'abstra
tion, e qui évite de les reprogrammer dans haque appli
ation. En résumé, l'implantation d'un langage de programmation onsiste à réaliser un pro
esseur de langage qui réorganise la ma
hine sous-jacente et construit une nouvelle machine, virtuelle celle-là, sur laquelle les programmes écrit dans ce langage peuvent être exécutés. Bien sûr, une machine virtuelle, comme son nom l'indique, ne peut exécuter réellement les programmes. Seules les machines réelles peuvent le raire.- Il faut donc traduire les programmes du langage de naut niveau vers le langage machine seul reconnu par les machines réelles. Cette traduction implique le décodage des expressions et énon
és du langage de haut niveau, puis leur orrespondan
e vers des instru
tions ma
hines qui sont ensuite exécutées. La traduction est confiée à un *processeur de langage* et elle peut se faire de plusieurs façons :

• Le décodage peut être complètement entrelacé avec la correspondance vers le code machine et l'exécution de ce code, auquel cas on dire que le processeur de langage est un *interpréteur*.

<sup>1</sup> Cela est <sup>d</sup>'ailleurs sour
e de onfusion entre syntaxe abstraite et syntaxe on
rète, puisqu'on utilise aussi des grammaires pour définir cette dernière, mais alors il s'agit de grammaires concrètes.

<sup>2</sup> Il est tout <sup>à</sup> fait possible, et ela <sup>a</sup> été fait <sup>à</sup> plusieurs reprises, <sup>d</sup>'implanter physiquement un pro
esseur de langage de haut niveau. En pratique, ette appro
he <sup>n</sup>'a que rarement onnu un su

ès ommer
ial. Un des exemples les plus intéressants fut celui des machines de la partie de la celui de la partie de la celui de ar
hite
tures dédiées <sup>à</sup> <sup>l</sup>'exé
ution du langage Lisp.

- Le décodage et la correspondance vers le code machine peuvent être faits avant l'exécution du programme, auquel cas on dira que le processeur de langage est un *compilateur*.
- Le décodage et la correspondance peuvent faire intervenir un *langage intermédiaire*, de plus bas niveau, qui lui est interprété, auquel as on dira que le pro
esseur de langage est un ompilateur interprétant.
- Le décodage et la correspondance vers le code machine peuvent être faits au besoin, lors de l'exécution par interruption momentanée de cette exécution, qui est reprise après, auquel cas on dira que le processeur de langage est un *compuateur en pux tendu.*<br>'

Il est rare que l'implantation d'un langage, par la conception de ce dernier, soit condamnée à utiliser l'une ou l'autre de es appro
hes. Il est tout à fait possible d'interpréter un langage aussi lié à l'idée de ompilation que C. Par ailleurs, si Lisp, S
heme et Prolog, voire même Smalltalk, ont la réputation d'être des langages interprétés, en réalité des ompilateurs très efficaces existent pour les trois premiers alors que le dernier est implanté selon la technique de compilation en flux tendu. Par contre, les techniques d'implantation diffèrent en fonction des propriétés de flexibilité qu'elles offrent au programmeur. L'interprète permet souvent d'être très réactif aux changements du code, car il n'a pas besoin de recompiler et relier l'ensemble du programme. Cette ara
téristique se retrouve également dans l'appro
he des ompilateurs à flux tendu. Par contre, la compilation globale, supposant un monde complet et fermé, permet des optimisations que les autres appro
hes, surtout l'inteprétation, ne permettent pas. La performan
e de l'interprétation est bien sûr diminuée du fait que le dé
odage des expressions est fait à l'exé
ution et même lors d'une exé
ution parti
ulière d'un programme, une expression sera décodée répétivement à chaque fois qu'elle doit être exécutée.

<sup>3</sup> Just in time ompiler.

## Chapitre <sup>3</sup>

## Programmation impérative

### $3.1$ La machine de Von Neumann

Bien que de nombreuses entorses apparaissent de plus en plus, la ma
hine de Von Neumann sert donc de modèle de base à la plupart des micro-processeurs courants. Son principe est simple, et bien onnu :

- La ma
hine est onstitué de quatre omposantes :
	- 1. une unité centrale arithmétique et logique chargée du décodage et de l'exécution des instructions en langage machine ; pour cette exécution, l'unité centrale dispose d'un petit nombre de registres généraux permettant de sauvegarder des valeurs d'une instru
	tion à l'autre ;
	- 2. une mémoire centrale à accès direct (chaque cellule est adressable par un entier dénotant sa position relative, omme un ve
	teur) ; ette mémoire ontient des données et des instructions (programmes en langage machine) et l'unité centrale peut lire et écrire des données depuis et dans chacune de ces cellules;
	- 3. un anal d'entrée sur lequel l'unité entrale peut lire des données ;
	- 4. un canal de sortie sur lequel l'unité centrale peut écrire des données.
- L'unité centrale dispose également d'un petit nombre de registres spécialisés contenant des informations utiles à son fonctionnement. En particulier, il dispose d'un registre de programme (program ounter ou PC) qui indique la ellule mémoire ontenant la pro
haine instruction machine à exécuter.
- Lorsque lan
ée, l'unité entrale exé
ute tant qu'une instru
tion spé
iale (halt, par exemple) n'est pas atteinte, le traitement suivant :
	- 1. Charger l'instru
	tion dans la ellule mémoire désignée par le PC.
	- 2. In
	rémenter le PC de 1.
	- 3. Exécuter l'instruction chargée.

Ce qui caractérise l'état d'exécution d'un programme sur l'architecture de Von Neumann est le ontenu de la mémoire, des registres de l'unité entrale et es anaux d'entrée/sortie. L'effet d'une instruction se mesure en termes de modifications que son exécution fait à cet état d'exécution.

Ce modèle de bas niveau transparaît pour l'essentiel dans les langages impératifs (C, Pas al, Ada83, Modula-2, et
.). La réorganisation de la ma
hine de Von Neumann réalisée par es langages se limite à l'introdu
tion de nouveaux types de données, à l'introdu
tion de variables pour s'abstraire des emplacements précis en mémoire, à l'introduction de constructions linguistiques limitant la portée des identificateurs et l'abstraction de calculs (fonctions et procédures), et à l'introduction d'un flôt de contrôle dirigé par la syntaxe (la programmation structurée qui nous vaut aujourd'hui les constructions if, while, for, etc. plutôt que les gotos de naguère...).

Bien sûr, tous ces concepts sont extrêmements utiles, et ont fait en sorte que nos programmes impératifs sont baucoup plus compréhensibles. Reste néanmoins que l'exécution d'un programme impératif se omprend essentiellement selon le même s
héma que la ma
hine de Von Neuman : on exécute les instructions une à une et l'effet de chacune se comprend essentiellement en terme de modification qu'elle fait à la valeur des variables, qui nous abstraient de la mémoire et des registres.

Passons sur l'implantation des différents énoncés structurant le flôt de contrôle. Sachant que le jeu d'instru
tions typique d'un mi
ro-pro
esseur omprend des instru
tions de bran
hement onditionnel et in
onditionnel, il est assez simple de omprendre omment la tradu
tion peut se faire. Les astuces précises dépendent du jeu d'instruction disponible et est l'affaire des spécialistes de la phase génération de code machine du compilateur.

## 3.2 Appel de pro
édure

L'idée essentielle de la fonction et de la procédure est l'abstraction et la paramétrisation d'un certain calcul ou d'un certain traitement. Pour calculer la longueur de l'hypothénuse d'un triangle rectangle de côtés 3 et 4, on écrit<sup>1</sup> (\*\* (\*\* 3 2) (\*\* 4 2)) 0.5), on peut abstraire et paramétriser ce calcul sous la forme d'une fonction :

**That** (defun hypothenuse (a b)  $(**(+ (** a 2) (** b 2)) 0.5)$ 

L'intérêt de ce genre d'abstraction est multiple. D'une part, elle permet, une fois écrite, de l'utiliser dans le reste du programme omme une opération de haut niveau sans plus avoir à se sourcier des détails de son implantation. Elle permet aussi de cacher l'implantation d'une opération en un seul endroit. Si ette implantation venait à devoir être hangée, le hangement se limitera à ette seule pro
édure ou fon
tion, et non à l'ensemble des points de programme où l'opération est utilisée. Les fonctions et procédures mettent en œuvre un principe de décomposition descendante facilitant la réalisation des programmes; c'est la bonne vieille stratégie du « diviser pour régner». Enfin, elles permettent la création de bibliothèques d'opérations réutilisables d'un programme à l'autre.

Une pro
édure est onstituée :

- d'un nom,
- d'une liste de paramètres formels, un paramètre formel étant un nom auquel est éventuellement asso
ié un type dans les langages typés,
- d'une liste de dé
laration de variables lo
ales, et

<sup>-</sup>Le langage utilisée est librement inspiré de Scheme, mais surtout correspond assez bien à celui qui est déni par notre interprète un peu plus loin.

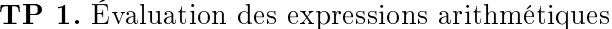

Soit une machine à pile définie par les instructions suivantes :

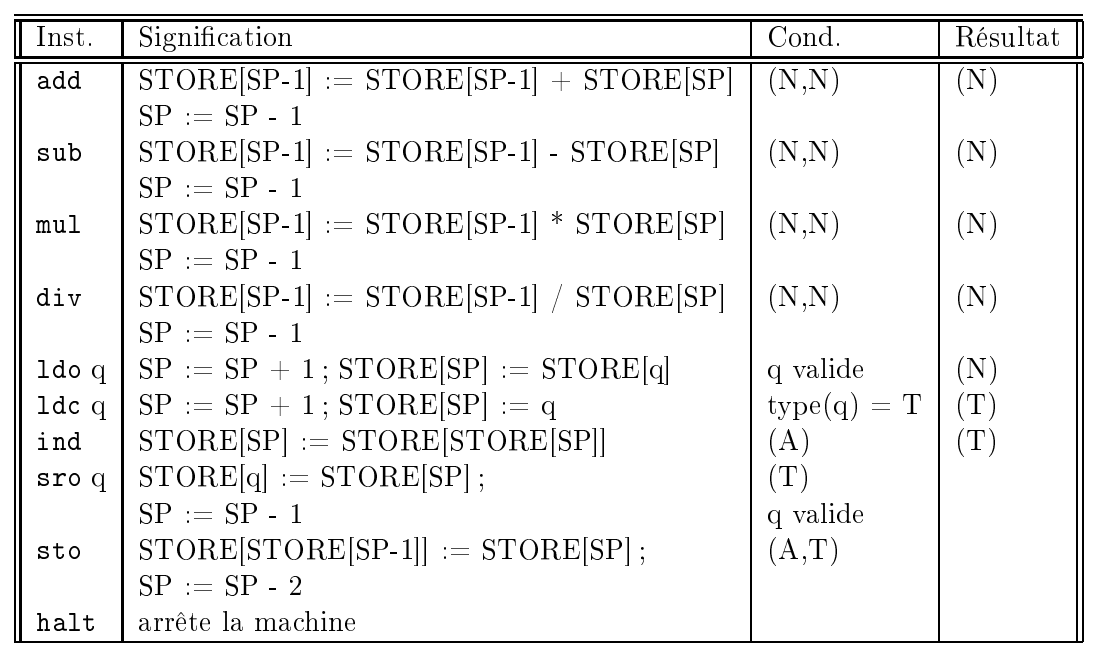

À partir du ode d'analyse des expressions arithmétiques qui vous est fourni et qui produit la syntaxe abstraite suivante, proposez une génération de code qui permet d'exécuter l'expression sur la machine à pile spécifié ci-haut.

$$
p ::= e
$$
  

$$
e ::= c | e + e | e - e | e * e | e / e
$$
  

$$
c ::= 0 | 1 | 2 | 3 | 4 | 5 | 6 | 7 | 8 | 9
$$

Considérez ensuite le langage obtenu en ajoutant les variables à ce petit langage des expressions arithmétiques.

 $p \ ::= \ s^*$  $s$  ::=  $id = e$ e ::= id | c | e + e | e − e | e ∗ e | e / e  $c \ ::= \ 0 \ | \ 1 \ | \ 2 \ | \ 3 \ | \ 4 \ | \ 5 \ | \ 6 \ | \ 7 \ | \ 8 \ | \ 9$ id ::=  $a | b | c | d | e | f | g | h | i | j | k | l | m | n | o | p | q |$  $r | s | t | u | v | w | x | y | z$ 

Pour le traitement des variables, il faut allouer à haque variable un empla
ement mémoire qui sera ensuite utilisé pendant la génération pour référer à la variable.

• d'un orps.

Une fonction est comme une procédure à ceci près qu'elle retourne une valeur; dans les langages typés, un type de retour est associé à la déclaration de la fonction. Pour alléger le texte, sauf indication particulière nous allons parler de procédure pour désigner à la fois fon
tion et pro
édure dans le texte qui suit. L'appel d'une pro
édure est onstituée :

- du nom identiant la pro
édure à appeler, et
- d'une liste de paramètres réels, 'est-à-dire les valeurs qui seront désignées par les paramètres formels à l'intérieur du orps de la fon
tion.

Un programme déclare des procédures. Cette déclaration sert d'abord à associer un nom à la définition d'une procedure. Cette association permet également d'accumuler de l'information sur la pro
édure (nombre et type des paramètres formels, type du résultat pour une fonction, etc.) servant à vérifier que les appels apparaissant par ailleurs dans le programme se conforment à la définition. À l'exécution, un appel de procédure mène à l'activation de la procédure concernée. À la base, l'activation implique la rupture de la séquence d'énoncés en cours d'exécution par un branchement vers le code de la procédure appelée. À la fin de l'exécution de la procédure, le contrôle revient au point venant immédiatement après l'appel. Ces changements de contexte d'exécution s'accompagnent d'une gestion des variables accessibles, qui sont généralement diérentes entre le point d'appel et l'intérieur de la pro
édure.

Grosso modo, lors de l'activation, il faut évaluer les paramètres réels pour les passer à l'appelé. Ensuite, il faut sauvegarder l'information sur le point d'appel de façon à la restaurer lors du retour. Cette information inclut principalement l'adresse de la prochaine instruction à exé
uter au retour ainsi que les variables visibles et leur état respe
tif. Ensuite, il faut installer l'information nécessaire à l'exécution de la procédure, comme les variables locales. Enfin, il faut brancher à la première instruction de la procédure. Au retour, il faut récupérer la mémoire utilisée pour les informations de la pro
édure appelée, revenir à l'instru
tion suivante dans le ontexte appelant, en prenant soin de ré
upérer le résultat si la pro
édure appelée est en fait

L'ensemble de l'information nécessaire à l'exécution d'une procédure est rassemblée dans une structure de données appelée *bloc d'activation*. Le bloc d'activation contient :

- de l'information de contrôle interne dont la nature et la quantité dépend du langage (voir plus loin), omme par exemple l'adresse de retour dans le programme et l'adresse du blo d'a
tivation de l'appelant ;
- de l'information on
ernant le ontexte appelant qu'il faudra remettre en pla
e lors du retour, omme par exemple des valeurs de registres ;
- les paramètres réels de l'appel ;
- s'il s'agit d'une fonction, un espace destiné à contenir le résultat;
- les variables lo
ales à la pro
édure ;
- de l'espace pour les «variables» temporaires utilisées par les expressions à l'intérieur de la pro
édure.

À tout instant, le processeur doit connaître l'adresse du bloc d'activation courant. L'accès aux valeurs des paramètres réels, des variables locales et des variables temporaires est généralement réalisé par un adresse de type base plus déplacement, l'adresse du bloc d'activation servant d'adresse de base et le déplacement étant calculé pour chaque variable à l'intérieur du blo (notez que ela peut se faire statiquement, dès la ompilation).

## 3.3 Passage de paramètres

Dans la se
tion pré
édente, nous avons volontairement évité plusieurs questions que nous allons maintenant aborder. En premier lieu, nous avons parlé des paramètres réels sans insister sur le mode de passage de ces paramètres. Plusieurs options s'offrent au concepteur de langage. Que doit-on passer ? La valeur du paramètre réel ? Son empla
ement mémoire ? L'expression permettant de le al
uler ? En fait, quatre grands modes de passage de paramètres ont été identifiés :

- 1. Par valeur : <sup>l</sup>'expression donnée en paramètre réel est évaluée et la valeur de son résultat est passée à la pro
édure pour être pla
ée dans l'empla
ement mémoire réservé au paramètre formel orrespondant.
- 2. Par référence : l'expression donnée en paramètre réel est évaluée mais c'est l'emplacement mémoire de son résultat qui est passé à la procédure ; lorsqu'une affectation au paramètre formel sera faite dans la procédure, elle modifiera par indirection la valeur de l'emplacement mémoire passé en paramètre réel.
- 3. Par valeur/résultat : <sup>l</sup>'expression donnée en paramètre réel est évaluée et <sup>à</sup> la fois la valeur et l'emplacement mémoire de son résultat seront passés à la procédure ; la procédure s'exécute exactement comme en passage par valeur, sauf qu'au retour la valeur finale du paramètre formel est re
opiée dans l'empla
ement mémoire passé en paramètre.
- 4. Par nom : l'expression donnée en paramètre réel n'est pas évaluée immédiatement ; l'expression non-évaluée est passée à la pro
édure, et elle ne sera évaluée que lors de son utilisation dans la pro
édure.

## 3.3.1 Passage par valeur

De es quatre formes, les deux premières sont les plus utilisées. C utilise par exemple le passage par valeur. En passage par valeur, soit une pro
édure <sup>p</sup> de paramètre formel x é
rite en C :

```
int p(int x) {
  return ... x ...;
\mathcal{F}}
void main() {
  int i;
  ...
  i = p(x);}
```
On peut simuler l'effet du passage par valeur en transformant x en variable globale<sup>2</sup>. l'appel de ette pro
édure p(z) peut être vu de la façon suivante :

<sup>2</sup> Cet exer
i
e ne vise qu'à ara
tériser <sup>l</sup>'eet du mode de passage des paramètres. Il néglige évidemment la question de la portée et de la durée de vie de la variable.

```
int x;
int p() {
  ...
  return ... x ...;
}
void main() {
  int i;
  ...
  x = z;i = p();
  ...
\mathcal{F}}
```
## 3.3.2 Passage par référen
e

L'appel par valeur est un mode de passage très courant et qui a l'avantage de la simplicité, de la prévisibilité des effets, et de l'encapsulation. Il est cependant restreint dans ce qu'il permet, et peut être oûteux lorsque les valeurs à passer sont des stru
tures de données omplexes (par exemple un tableau qui devra être re
opié dans le paramètre formel, e qui est oûteux en espa
e et en temps). Prenons le as d'une pro
édure swap qui é
hange les valeurs de deux variables :

```
void swap(int a, int b) {
  int tmp;
  tmp = a; a = b; b = tmp;}
void main() {
  int x, y;
  ...
  swap(x,y);...
}
```
L'application du principe de la «traduction» proposée ci-haut montre bien que cette procédure en passage par valeur n'aura pas l'effet escompté :

```
int a, b;
void swap() {
  int tmp;
  tmp = a; a = b; b = tmp;}
void main() {
```

```
int x, y;
  ...
  a = x; b = y;
  swap();
  ...
}
```
Au retour de la fonction, on a bel et bien échangé les valeurs de a et b, mais pas celles de x et y qui demeurent inchangées. Par contre, on peut écrire swap en passage par référence, car les affectations dans la fonction vont alors directement modifier les emplacements mémoire des variables passées en paramètres réels. On peut donner en C un «traduction» simulant le passage par référen
e en utilisant les pointeurs :

```
int * a, b;
void swap() {
  int tmp;
  tmp = *a; *a = *b; *b = tmp;}
void main() {
  int x, y;
  \mathbf{A}a = kx; b = ky;swap();
  ...
}
```
D'ailleurs, s'il faut écrire en C une procédure capable de modifier un paramètre réel, on utilisera les pointeurs. La procédure swap par exemple s'écrit et s'utilise comme suit :

```
void swap(int *a, int *b) {
  int tmp;
  tmp = *a; *a = *b; *b = tmp;}
void main() {
 int x, y;
  ...
  swap(&x,&y);
  ...
}
```
## 3.3.3 Passage par valeur/résultat

L'appel par valeur/résultat est présent en Ada, et son utilité est probablement mieux omprise dans le ontexte <sup>d</sup>'un appel <sup>à</sup> distan
e (RPC ) dans un système réparti. Il peut aussi être simulé à l'aide de pointeurs. L'idée est de transformer haque paramètre formel en deux variables, l'une du type du paramètre formel et l'autre du type pointeur sur le type du paramètre formel. On opie alors le paramètre réel dans la variable représentant la valeur du paramètre formel, puis on range le pointeur sur le paramètre réel dans la variable pointeur asso
iée au paramètre formel. Au retour, les variables pointeurs sont utilisées pour re
opier la valeur finale des paramètres formels dans les paramètres réels.

Il peut sembler a priori que le passage par référen
e et le passage par valeur/résultat sont parfaitement équivalents. Il n'en est rien. Des programmes peuvent avoir des résultats diérents lorsqu'exé
utés en passage par référen
e et en passage par valeur résultat. Le pro
haine exemple vous en propose un. En général, e genre de omportement se produit lorsque des alias<sup>3</sup> sont introduits. Il n'est pas toujours facile de s'en rendre compte dans les programmes complexes, et les erreurs qui s'en suivent peuvent être très difficiles à trouver.

 $E = \frac{1}{2} \sum_{i=1}^{n} \sum_{j=1}^{n} \sum_{j=1}^{n} \$ 

```
int i, j;
void foo(int x, int y) {
  i = y;ł
}
void main() {
  i = 2; j = 3;foo(i,j);printf("%d %d\n", i, j);
}
```
En passage par référen
e, e programme se termine ave la valeur 3 dans la variable i, alors qu'en passage par valeur/résultat, il se termine ave la valeur 2 dans i, omme le montre la simulation suivante :

```
int i, j;
int x, y;
int * px, py;
void foo() {
  i = y;}
void main() {
  i = 2; j = 3;x = i; y = j;
```
<sup>3</sup> On <sup>a</sup> des alias lorsque plusieurs noms désignent le même empla
ement mémoire. Cela peut arriver lorsqu'un pointeur est pris sur une variable ou encore, comme dans le cas suivant, lorsqu'une variable globale (donc visible dans la pro
édure est passée en paramètre réel.

```
px = &i; py = &j;foo();
  *px = x; *py = y;
 printf("%d %d\n", i, j);
}
```
Dans la procédure foo, si l'affectation change bien la variable globale *i*, la recopie au retour lui redonne sa valeur initiale contenue dans le paramètre formel x. □

## 3.3.4 Passage par nom

Pour ce qui est du passage par nom, la difficulté principale tient au fait que l'expression dont l'exécution est retardée doit, au besoin, être exécutée dans le contexte de l'appelant. L'idée étant, pour l'essentiel, de substituer au paramètre formel le texte du paramètre réel, il ne faut pas que des variables du texte du paramètre réel soient apturées par des dé
larations internes à la procédure appelée. Considérez le programme suivant [Set96] :

```
int p(int x) {
  int i;
  i = 1:
  return x + i:
\mathcal{F}}
void main() {
  int i, j;
  ...
  i = 3;j = p(A[i]);}
```
Si on substitue simplement  $A[i]$  pour x dans la procédure p, la variable i, qui devrait référer au i dé
laré dans main, va être apturée par le i dé
laré dans p. Pour éviter e problème, il faut trouver le moyen d'évaluer le texte  $A[i]$  à l'endroit où x est référencé dans p, mais dans le contexte de l'appelant, ici main (voir le TP2).

#### 3.4 Un premier interprète

Notre premier interprète implante une variante grandement simplifiée des principaux choix de on
eption de Fortran IV, un langage qui date du début des années 60. L'interprète est lui-même simplifié puisque nous ne représentons pas explicitement le flôt de contrôle dans le programme interprété; ce flôt de contrôle est implicitement pris en compte par le flôt de contrôle de l'exécution de l'interprète lui-même, ce qui est l'approche standard dans les interprètes. Cette simplification, couplée au choix de conceptions de Fortran IV fait en sorte que le blo d'a
tivation n'apparait pas expli
itement pour le moment. On le réintroduira plus tard.

|  | $p \in Programme$                                                                              |
|--|------------------------------------------------------------------------------------------------|
|  | $d \in Definition$                                                                             |
|  | $i \in Identification$                                                                         |
|  | $e \in Expression$                                                                             |
|  | $c \in Constante$                                                                              |
|  | $p ::=$ (prog $d^* e$ )                                                                        |
|  | $d$ := (defun $i$ ( $i^*$ ) $e$ )   (define $i$ $e$ )                                          |
|  | $e$ ::= $c   i   (+ e e)   (- e e)   (* e e)   ((e e)   (e e)   (e e e)$                       |
|  | (if $e$ $e$ $e$ )   (begin $e^*$ )   (funcall $i$ $e^*$ )   (set! $i$ $e$ )   (while $e$ $e$ ) |
|  | (print e)                                                                                      |
|  |                                                                                                |

Fig. 3.1 Syntaxe abstraite de notre mini-langage

La figure 3.1 présente la syntaxe abstraite de notre mini-langage. Un programme (forme syntaxique prog) est constitué d'une liste de déclarations de fonctions (forme defun) et de variables globales (forme define). Une fonction comporte un nom, une liste de paramètres formels et un orps. Nous ne prévoyons pas pour le moment de variables lo
ales ; elles seront a joutées par la suite (voir le TP2). Une variable globale possède un nom et sa valeur initiale est donnée par une expression. Les expressions sont en réalité un mélange d'énon
és au sens de la programmation impérative et d'expressions réelles retournant un résultat significatif. Les expressions artihmétiques et de comparaisons sont bien connues. L'expression if retourne omme résultat le résultat de son expression en partie then ou else selon le résultat de son expression test. L'expression begin permet de regrouper une séquence d'expressions, à exécuter l'une après l'autre, et le résultat est celui de la dernière expression. L'expression funcall représente l'appel de fonction. Les expressions set !, while et print sont plutôt des énoncés au sens classique du terme et à ce titre retournent une valeur spéciale indéfinie sur laquelle aucun calcul n'est possible.

## 3.4.1 Choix de on
eption et <sup>d</sup>'implantation

Fortran IV est un langage assez fruste du point de vue de son implantation. En particulier, il exige que l'allocation des emplacements mémoire de toutes les variables du programme soit faite à la compilation. Cette exigence a de nombreuses conséquences sur les capacités du langage. Puisque haque paramètre formel de haque pro
édure se voit allouer un et un seul emplacement mémoire, il ne peut y avoir en tout temps qu'une seule activation de chaque pro
édure. Cela ex
lut don la ré
ursivité.

Une seconde restriction est le fait que les fonctions doivent toutes être déclarées à la compilation. Il est interdit de déclarer des fonctions locales à d'autres fonctions. On a donc un univers plat où toutes les fon
tions sont globales et où les seules variables visibles à une fon
tion sont ses propres paramètres formels et variables lo
ales, et les variables et fon
tions globales. Cette restriction, comme nous le verrons plus loin à la section 3.5.3, permet de passer les fonctions

```
(define (init-store)
  (vector 0 (make-vector store-size the-non-initialized-marker)))
(define (store address value st)
  (begin
    (vector-set! (vector-ref st 1) address value)
    \text{st})st))
(define (store-list address value* st)
  (if (null? value*)
    st
    (begin
      (store address (car value*) st)
      (store-list (+ address 1) (
dr value*) st))))
(define (stored address st)
  (vector-ref (vector-ref st 1) address))
(define (allocate n st)
  (let ((return (vector-ref st 0)))
    (if (< (+ return n) (vector-length (vector-ref st 1)))
      (begin
        (ve
tor-set! st 0 (+ return n))
        return)
      (error "store overflow" st))))
```
en paramètres réels et les retourner en résultat d'autres fonctions. Pour le moment cependant, il n'y a pas de possibilité d'appel calculé; l'appel de fonction funcall exige d'utiliser directement le nom de la fon
tion à appeler. Les fon
tions ne peuvent pas non plus être réées à l'exécution.

### Gestion de la mémoire 3.4.2

La mémoire est essentiellement un vecteur d'emplacements mémoire accessibles directement à l'aide d'une adresse. Dans notre interprète, l'espa
e mémoire en tant que tel est représentée par un ve
teur S
heme et les adresses sont les indi
es de e ve
teur. La mémoire, quant à elle doit savoir où allouer l'espa
e lorsque ela est né
essaire. On représente don la mémoire comme un vecteur à deux entrées :

- 1. l'adresse de l'espa
e suivant où allouer, en onsidérant qu'on alloue l'espa
e linéairement et une fois pour toute (
e qui est juste e qu'il faut dans le as présent),
- 2. le vecteur d'emplacements mémoire; un emplacement mémoire non-encore utilisé ou non en
ore initialisé est marqué par une valeur spé
iale (the-non-initialized-marker).

La figure 3.2 présente l'implantation de la mémoire utilisée par notre interprète.

La correspondance entre un identificateur et la valeur qui lui est associée se fait en deux temps : un première orrespondan
e se fait entre l'identi
ateur et l'adresse de l'empla
ement

```
(define (initialize-env id*)
  (map (lambda (id) (
ons id the-non-initialized-marker)) id*))
(define (extend-env id* value* env)
  (append (map2 (lambda (x, y) (cons x, y)) id* value*) env))
(define (lookup id env)
 (if (pair? env)
    (if (eq? (caar env) id)
      (
dar env)
      (lookup id (
dr env)))
    (error "No su
h binding" id)))
(define (update! id env value)
 (if (pair? env)
    (if (eq? (caar env) id)
      (begin (set-
dr! (
ar env) value)
             value)
             value)
      (update! id (
dr env) value))
    (error "No su
h binding" id)))
```
Fig. 3.3 L'environnement

mémoire qui lui est alloué et une se
onde se fait entre l'adresse et la valeur ontenue dans l'empla
ement mémoire. La première orrespondan
e se fait à l'aide d'un environnement alors que la se
onde est réalisée par la mémoire elle-même. En tout point de programme, l'environnement est tout simplement une asso
iation entre les identi
ateurs visibles en e point de programme et les adresses des empla
ements mémoire qui leur ont été alloués. Une référen
e à une variable se résout donc en recherchant dans l'environnement l'adresse de l'emplacement mémoire correspondant, puis en accédant l'emplacement mémoire dans la mémoire avec l'adresse trouvée.

La figure 3.3 présente l'implantation des environnements utilisée par notre interprète. La fon
tion initialize-env rée un nouvel environnement en liant haque nom de variable de la liste passée en arguments à une valeur spécifique dénotant la non-initialisation. La fonction extend-env prend une liste d'identificateurs de variable et une liste de valeurs et ajoute les liaisons ainsi obtenues à l'environnement passé en argument. La fonction lookup recherche la valeur associée à l'identificateur id dans l'environnement env. La fonction update ! change la valeur asso
iée à l'identi
ateur id dans l'environnement env pour qu'elle soit la valeur value.

Notons que lorsqu'on compile un programme, la décision concernant l'allocation des empla
ements mémoire est prise au moment de la ompilation. La partie environnement est don onstruite pendant la ompilation et utilisée pendant la génération de ode, mais à l'exé ution le ode généré ontient dire
tement les adresses des empla
ements mémoires alloués ; l'environnement a disparu. En fait, l'environnement dans un compilateur est plutôt appelé table des symboles et il contient non seulement les emplacements mémoire alloués mais aussi l'information nécessaire aux vérifications de la sémantique statique du programme.

```
(define (eval-programme p)
  (let ((global-env (initialize-env (map (lambda (d) (snd d)) (snd p))))
          (st (init-store)))
    (begin
       (eval-definition* (snd p) global-env st)
       (eval-expression (thd p) global-env st))))
(define (eval-definition* d* env st)
  (
ond ((null? d*) env)
          (else
                        (begin
                           (eval-definition (
ar d*) env st)
                           (eval-definition* (
dr d*) env st)))))
(define (eval-definition d env st)
  \epsilon cond
  on the contract of the contract of the contract of the contract of the contract of the contract of the contract of the contract of the contract of the contract of the contract of the contract of the contract of the contrac
    ((defun? d) (eval-defun d env st))
    ((define? d) (eval-define d env st))))
(define (eval-defun d env st)
  (let* ((n-formal-par (length (thd d)))
          (base-address (allocate n-formal-par st))
           (new-env (extend-env (thd d)
                                           (interval base-address n-formal-par)
                                           env)env))
           (fon
tion (lambda (args dyn-st)
                          (begin
                            (store-list base-address args dyn-st)
                            (eval-expression (fth d) new-env dyn-st)))))
    (update! (snd d) env fonction)))
(define (eval-define d env st)
  (let ((address (allocate 1 st)))
    (store address (eval-expression (thd d) env st) st)
    (update! (snd d) env address)))
```
Fig. 3.4 Évaluation de la partie dénition du programme

#### 3.4.3 Évaluation des dénitions 3.4.3

L'évaluation des définitions se fait avant l'exécution du corps du programme. Chaque définition est évaluée en séquence, et l'évaluation de l'expression d'initialisation ne doit pas né
essiter l'évaluation d'une référen
e à une variable non en
ore initialisée. En pratique, ela veut dire qu'une dénition de variable globale ne peut utiliser dans son expression d'initialisation que des variables déjà dénies, alors que les dénitions de fon
tions, par
e que le orps d'une fon
tion est évalué lors de l'appel et non lors de la dénition, peuvent ontenir des références à n'importe quel identificateur global, sans pour autant inclure d'appels récursifs directs ou indirects que nous avons déjà exclus.

Tout d'abord, l'environnement global est initialisé pour ontenir des liaisons non-initialisées pour ha
une des variables globales et ha
unes de fon
tions. C'est le résultat obtenu par

```
(define (eval-expression e env st)
 (cond(
ond
   ((
onstante? e) e)
   ((identifi
ateur? e) (stored (lookup e env) st))
   ((addition? e) (let* ((v1 (eval-expression (snd e) env st))
                             (v2 (eval-expression (thd e) env st)))
                          (+ v1 v2))((soustra
tion? e) (let* ((v1 (eval-expression (snd e) env st))
                             (v2 (eval-expression (thd e) env st)))
                          (- v1 v2))((multipli
ation? e) (let* ((v1 (eval-expression (snd e) env st))
                             (v2 (eval-expression (thd e) env st)))
                          (* v1 v2)))((division? e) (let* ((v1 (eval-expression (snd e) env st))
                             (v2 (eval-expression (thd e) env st)))
                          ((v1 v2)))((egal? e) (let* ((v1 (eval-expression (snd e) env st))
                             (v2 (eval-expression (thd e) env st)))
                          (equal? v1 v2)))
   ((pg? e) (let* ((v1 (eval-expression (snd e) env st))
                             (v2 (eval-expression (thd e) env st)))
                          ( v1 v2))((if? e) (eval-if (snd e) (thd e) (fth e) env st))
   ((begin? e) (eval-begin (
dr e) env st))
   ((set? e) (begin (store (lookup (snd e) env)
                                    (eval-expression (thd e) env st)
                                    st- - \primethe-undefined-marker))
   ((while? e) (eval-while (snd e) (thd e) env st))
   ((print? e) (begin (display (eval-expression (snd e) env st))
                             (newline)
                             the-undefined-marker))
   ((fun
all? e) (let* ((v1 (lookup (snd e) env))
                             (v2 (eval-expressions (
ddr e) env st)))
                          (v1 v2 st))))
```
Fig. 3.5 Évaluation des expressions

l'appel à initialize-env. Ensuite, la mémoire est créée. Les définitions sont ensuite évaluées. Pour les variables, c'est-à-dire la forme define, il suffit d'évaluer l'expression d'initialisation dans le ontexte de l'environnement et de la mémoire dans l'état où ils sont. Ensuite, un espa
e mémoire est alloué, dans lequel est rangée la valeur initiale, et dont l'adresse est liée à l'identi
ateur de la variable dans l'environnement global. Pour les fon
tions, il faut réer une extension lo
ale de l'environnement global qui ontiendra les paramètres formels de la fonction. Les espaces mémoires nécessaires aux paramètres formels sont également alloués à ce moment. La fonction elle-même est créée comme une fermeture Scheme, une fonction re
evant les paramètres réels et la mémoire lors de l'exé
ution, de façon à ranger lors de l'appel les valeurs des paramètres formels dans les espa
es alloués statiquement pour évaluer le orps de la fon
tion dans le ontexte de l'environnement étendu lo
alement et de la mémoire

```
(define (eval-if e e1 e2 env st)
  (if (eval-expression e env st)
    (eval-expression e1 env st) (eval-expression e2 env st)))
(define (eval-while e e1 env st)
 (if (eval-expression e env st)
    (begin (eval-expression e1 env st)
           (eval-while e e1 env st))
   the-undefined-marker))
(define (eval-begin e* env st)
 (if (pair? (
dr e*))
    (begin (eval-expression (
ar e*) env st)
           (eval-begin (
dr e*) env st))
    (eval-expression (
ar e*) env st)))
(define (eval-expressions e* env st)
  (if (pair? e*)
    (
ons (eval-expression (
ar e*) env st)
          (eval-expressions (
dr e*) env st))
    '()))
```
Fig. 3.6 Évaluation des expressions spé
iques

dans son état lors de l'appel. Cette fermeture Scheme est liée à l'identificateur de la fonction dans l'environnement (pas dans la mémoire ar on ne peut hanger la valeur asso
iée à un identificateur de fonction).

#### 3.4.4 3.4.4 Évaluation des expressions

L'évaluation des expressions passe d'abord par la fonction eval-expression qui, jouant le rôle d'aiguilleur, fait la discrimination entre les différentes formes syntaxiques. Une constante s'évalue simplement à elle-même. En fait cela reflète le choix d'implantation qui est de représenter les constantes du langage défini par celle du langage de définition, c'est-à-dire Scheme. L'évaluation d'une référence à une variable se fait en recherchant dans l'environnement l'adresse de la variable, puis en allant her
her la valeur rangée dans l'empla
ement mémoire orrespondant. L'évaluation des expressions d'addition, de soustra
tion, de multipli ation, de division, de omparaison d'égalité et de omparaison du plus grand est évidente ; il suffit d'appliquer l'opération correspondante de Scheme au résultat de l'évaluation des sousexpressions. Les expressions if, begin, et while sont déléguées à des fonctions spécifiques sur lesquelles nous revenons plus loin. L'évaluation de l'expression set ! demande d'évaluer la sous-expression puis de ranger dans l'emplacement mémoire associée à la variable affectée le résultat de la sous-expression. Tout omme les expressions while et print, le résultat est une valeur indénie, implantée de la façon suivante pour être inforgeable dans le langage déni :

(define the-undefined-marker (
ons 'undefined 'value))

L'expression print imprime le résultat de l'évaluation de sa sous-expression. L'évaluation

de l'expression fun
all demande de ré
upérer la dénition de la fon
tion dans l'environnement pour l'appliquer au résultat de l'évaluation de la liste d'expressions apparaissant en paramètres réels et à la mémoire ourante. L'évaluation d'une liste d'expressions pour retourner la liste des résultats est assurée par la fonction eval-expressions.

La fonction eval-if réalise l'évaluation de l'expression if en utilisant simplement le if de Scheme; ses sous-expressions sont évaluées selon les mêmes conditions que cette dernière. La fonction eval-while évalue répétitivement, par récursivité, le corps de la boucle aussi longtemps que la condition est vraie. La fonction eval-begin évalue chaque expression dans sa liste de sous-expressions pour retourner omme résultat le résultat de la dernière sousexpression.

### TP 2. Variables lo
ales et passage de paramètres par nom.

Le TP consiste à comprendre l'interprète défini dans la section 3.4 et à lui faire deux modifications :

- 1. Dans un premier temps, a joutez au langage la possibilité de dé
larer des variables lo
ales dans les fon
tions. Ces variables ne peuvent pas désigner des fon
tions (nous verrons cela plus tard, au chapitre 4). Il faut modifier la syntaxe abstraite de la déclaration des fon
tions, puis il faut modier l'interprète en onséquen
e. Pour la syntaxe abstraite des dé
larations, inspirez-vous des dé
larations de variables globales.
- 2. Dans un deuxième temps, implantez le passage de paramètres par nom dans l'interprète. Rappelez-vous que le passage par nom exige deux hoses : que l'évaluation du paramètre soit retardée jusqu'à son utilisation dans la fon
tion appelée, mais que ette évaluation doit se faire dans l'environnement de la fon
tion appelante.

## 3.5 Gestion de la mémoire pour l'a
tivation de pro
édure

La gestion de mémoire proposée par notre premier interprète et utilisée par Fortran IV par exemple est très simple mais aussi fort limitée. Dans ette se
tion, nous étendons le modèle vers la récursivité dans l'univers plat à la C, puis dans l'univers à structure de bloc à la Pascal.

## 3.5.1 Flôt de contrôle dans l'activation de procédure

Dans un langage séquentiel, le contrôle ne peut se trouver que dans une et une seule pro
édure à la fois. Lors la pro
édure p appelle la pro
édure q, <sup>p</sup> suspend son exé
ution pendant que q s'exécute. Lorsque q termine son exécution, le contrôle retourne à p qui reprend son exécution. En fait, en étudiant l'ensemble des appels dans un programme, on peut les décrire sous la forme d'un arbre, et voir le flôt de contrôle comme une exploration en profondeur d'abord de cet arbre. Le flôt de contrôle entre et sort des procédures selon une discipline dernier arrivé, premier servi, c'est-à-dire que le flôt sort d'abord de la dernière procédure où il est entré.

Ce comportement suggère que la gestion de mémoire en ce qui concerne l'allocation des blocs d'activation peut être réalisée par une pile, appelée *pile d'exécution*. Lorsque le flôt de contrôle entre dans une procédure p, l'espace nécessaire à son bloc d'activation est alloué en sommet de pile. Peu importe les appels qui seront issus directement ou indirectement de p, on sait que le flôt de contrôle doit ressortir de ces procédures avant de quitter définitivement p. Le bloc d'activation de p se retrouvera donc alors en sommet de pile, et il suffira de le dépiler pour éliminer l'espa
e alloué devenu inutile.

La gestion de pile est très efficace. Désallouer consiste tout simplement à affecter une nouvelle valeur à la variable pointant vers le sommet de pile, e qui se fait à oût unitaire onstant. C'est pour ela que ette forme de gestion de mémoire est parti
ulièrement appré
iée. Lorsque nous avons introduit les blocs d'activation, nous avons signalé que l'on doit mémoriser dans le blo d'a
tivation le pointeur sur le blo d'a
tivation de l'appelant. La gestion en pile signifie simplement que ce pointeur, appelé *frame pointer* (fp) en anglais, peut servir de pointeur sur le sommet de la pile (dans la mesure où nous onnaissons le dépla
ement maximal dans le bloc d'activation, on peut calculer facilement le «vrai» sommet de la pile). Désallouer le bloc en sommet de pile signifie donc tout simplement de ranger dans fp le pointeur sur le blo d'a
tivation pré
édent rangé dans le blo d'a
tivation à désallouer.

Cette gestion de la mémoire pour les blocs d'activation est tributaire des limitations sur le flôt de contrôle rencontré dans les langages impératifs normaux, comme C et Pascal. Elle est aussi dépendante de la durée de vie dynamique des variables locales dans ces langages. Nous verrons au hapitre 4 puis au hapitre 5 que es restri
tions sont levées dans les langages fonctionnels et à objets. Dans l'implantation de ces langages, il faut donc faire des entorses à la gestion sous forme de pile.

Dans les langages de programmation, on distingue deux grandes approches à la portée des identificateurs :

- Portée dynamique : un identificateur a une portée dynamique lorsque sa visibilité s'étend à l'ensemble des activations de procédures et fonctions découlant directement ou indirectement de l'a
tivation de la pro
édure l'ayant dé
laré. Dans un langage à portée dynamique, une référence à un identificateur est résolue en recherchant la première liaison de cet identificateur à partir du bloc d'activation courant et en descendant dans la pile d'exécution.
- Portée lexicale : un identificateur a un portée lexicale lorsque sa visibilité s'étend à l'ensemble des fon
tions, pro
édures et onstru
tions syntaxiques dé
larés ou apparaissants à l'intérieur de l'unité (fonction, procédure, module, etc.) dans laquelle il est déclarée. Dans un langage à portée lexicale, une référence à un identificateur est résolue en recherchant le bloc dans la pile d'exécution correspondant à la plus récente activation de l'unité déclarant l'identificateur visible au point du programme où la référence apparait.

La portée dynamique a été utilisée pour les variables dans les premières implantations de Lisp, mais n'est plus guère utilisée aujourd'hui. Par ontre, elle est toujours utile dans d'autres ontextes. Par exemple, le traitement des ex
eptions l'utilise pour lier le nom d'une ex
eption au traitant qui lui est associé dans le calcul en cours. Elle est aussi appropriée en intelligence artificielle pour faire des raisonnements hypothétiques, dans le contexte d'une recherche par retour arrière.

La portée lexicale est aujourd'hui la plus utilisée pour déterminer la visibilité des variables ou des noms de pro
édures. Le premier avantage de la portée lexi
ale est sa lisibilité. Considérons l'exemple suivant :

```
int x;
int foo() {
  return x;
<sup>)</sup>
}
main() {
  int x;
  printf("%i\n", foo());
}
```
En portée lexicale, celle utilisée par C, on peut facilement déterminer la liaison de la variable x visible dans la fon
tion foo. La règle veut que la liaison soit elle engendrée par la première déclaration de x dans le contexte de *déclaration* de foo. Il s'agit donc dans cet exemple de la variable globale x. Ce caractère purement syntaxique, lexical dirons-nous, permet de déterminer quelle sera la liaison utilisée uniquement en examinant le texte du programme, sans considérer l'exécution.

En portée dynamique, il est plus difficile de déterminer quelle sera la liaison visible. La règle dit que ce sera celle engendrée par la dernière déclaration rencontrée dans le contexte d'exécution de foo. Dans l'exemple, la dernière déclaration de x rencontrée est celle de la procédure main. Cette règle est facile à mettre en œuvre (mais pas nécessairement efficace!) pour l'ordinateur; il suffit de chercher dans la pile d'exécution la liaison de x la plus récente. Pour le programmeur par contre, elle demande de suivre l'exécution du programme et de onnaître les variables lo
ales de haque pro
édure appelée avant la référen
e de la variable.

En portée lexi
ale, trois grandes familles de langages impératifs existent : les langages à espace de noms plat, comme Fortran IV, les langages à espaces de noms en structure de blocs hétérogènes simplifiés, comme C, et ceux à espace de nom en structure de blocs, comme Pascal. Si les premiers sont beaucoup plus simples à implanter, ils offrent un mécanisme de contrôle de la visibilité des noms assez pauvre. C offre une structure de blocs où un différence est faite entre le niveau global et les niveaux imbriqués. Les pro
édures ne peuvent être dé
larées qu'au niveau global; il ne peut donc y avoir de procédures locales à d'autes procédures. La structure de bloc complète de Pascal donne un contrôle plus fin pour gérer la visibilité des noms, mais son implantation est nettement plus subtile, et il rend difficile le passage des fonctions en paramètre et leur retour omme résultat.

## 3.5.3 Univers hétérogène <sup>à</sup> la <sup>C</sup>

L'univers plat de C, engendrant un espace de noms plat, est caractérisé par les choix de on
eption et d'implantation suivants :

1. Toutes les pro
édures sont dé
larées au même niveau et leur visibilité est globale. Prise négativement, ette restri
tion veut dire qu'il n'est pas permis de dé
larer des fon
tions locales à d'autres fonctions.

- 2. Un bloc lexical (délimité par { et }) peut inclure des déclarations de variables locales; le orps d'une pro
édure est un blo
.
- 3. La ré
ursivité est permise ; haque a
tivation d'une pro
édure doit don avoir sa propre mémoire lo
ale pour ontenir les valeurs de ses paramètres formels et de ses variables lo
ales pour ette a
tivation.
- 4. Les pointeurs sur les fon
tions sont des valeurs de plein droit ; il est possible de les passer en paramètre réel, de les ranger dans des variables, de les retourner omme résultat de fonctions.

Les deux premiers choix impliquent en fait qu'il n'existe en gros que deux types de délarations. Les dé
larations globales, qui peuvent lier un nom à une valeur de premier ordre (
onstantes de bases ou valeurs de types dénis par le programmeur, 'est-à-dire des variables) ou à une pro
édure. Les dé
larations lo
ales (y ompris les paramètres formels) ne peuvent lier un nom qu'à une valeur de premier ordre (y compris les pointeurs sur les fonctions). La troisième impose l'utilisation de blocs d'activation alloués à l'exécution (contrairement à l'allocation statique en Fortran IV). La dernière, comme nous le comprendrons mieux à la section suivante, ne pose pas de contraintes supplémentaires; elle est plutôt le constat de la plus grande flexibilité qu'il était possible de laisser aux programmeurs étant donnés les choix pré
édents.

La simple dichotomie entre variables globales et locales rend la gestion de la mémoire plus simple. Les variables globales sont allouées statiquement et la génération de ode peut lier chaque référence directement à l'emplacement mémoire alloué à la compilation. Pour les variables locales, il suffit de leur allouer un emplacement dans le bloc d'activation et de générer l'accès sous la forme base plus déplacement, comme nous l'avons discuté précédemment. Cette technique d'accès permet de générer le code lors de la compilation de façon à ce qu'il ne dépende que de la valeur d'un registre de base particulier (celui contenant l'adresse du bloc d'a
tivation en sommet de pile). Cette te
hnique permet don de rendre la génération de ode indépendante de l'allocation dynamique du bloc d'activation.

Le langage C permet d'imbriquer les blocs simples les uns dans les autres. Par bloc simple, on entend un blo qui ne orrespond pas à une pro
édure. Ce genre de blo
s imbriqués n'est utilisé (rarement en réalité) que pour limiter la visibilité d'une variable par ailleurs lo
ale à une fon
tion. La plupart des implantations de C allouent es variables dans le blo d'a
tivation de la pro
édure englobante, tout en s'assurant à la ompilation que les variables en question ne sont référencées que dans les blocs où elles sont effectivement visibles. L'autre option serait de les allouer uniquement à l'entrée du blo dé
larant et de les désallouer à la sortie.

### Un exemple de re
her
he binaire

La figure 3.7 présente un programme classique de recherche binaire dans un vecteur trié, é
rit en C. La fon
tion sear
h prend deux entiers lo et hi tels que la valeur re
her
hée est située entre les indices lo et hi dans le vecteur. L'idée de la recherche dichotomique est de situer de plus en plus pré
isément l'intervalle dans lequel se situe la valeur en oupant à chaquue appel récursif l'intervalle en deux. On calcul k la valeur médiane entre 10 et hi. Trois alternatives sont alors possibles :

1. la valeur re
her
hée est égale à la valeur rangée à l'indi
e k, auquel as on a trouvé,

```
#in
lude <stdio.h>
int yes = 1, no = 0;
#define N 7
int X[] = \{ 0, 11, 22, 33, 44, 55, 66, 77 \};int T;
int sear
h(int lo, int hi) {
 int k;
 if (lo > hi)return no;
  else {
   k = (lo + hi) / 2;if (T == X[k])return yes;
    else
      if (T < X[k])return sear
h(lo, k-1);
      else
        if (T > X[k]) return search(k+1, h<sub>i</sub>);
 };
}
int main(void) {
 scanf("%d", &T);
  if (search(1, N))
    print('found\n'\;
  else
   printf("not found\n");
 return 0;
```
}

Fig. 3.7 Programme de re
her
he binaire dans un ve
teur trié

- 2. la valeur recherchée est plus petite que la valeur rangée à l'indice k, auquel cas elle se trouve dans l'intervalle  $1\text{o}-k$  et on se rappelle récursivement en remplaçant la valeur de hi par elle de k-1, ou
- 3. la valeur re
her
hée est plus grande que la valeur rangée à l'indi
e k, auquel as elle se trouve dans l'intervalle k-hi et on se rappelle récursivement en remplaçant la valeur de lo par elle de k+1.

La procédure main lit une valeur au terminal et lance la recherche entre les indices 1 et N, N étant la borne supérieure des indi
es.

Examinons la croissance de la pile d'exécution si on lance le programme en lui donnant la valeur 55 à rechercher. La figure 3.8 présente les états successifs de la pile. Au départ, le fond de la pile est initialisé d'une façon que nous ne dé
rirons pas. Supposons simplement qu'un certain nombre d'espaces sont requis pour ce «bloc d'activation» initial, en l'occurence deux espaces aux adresses 0 et 1. Le bloc d'activation de la procédure fonctionnelle search ontient :

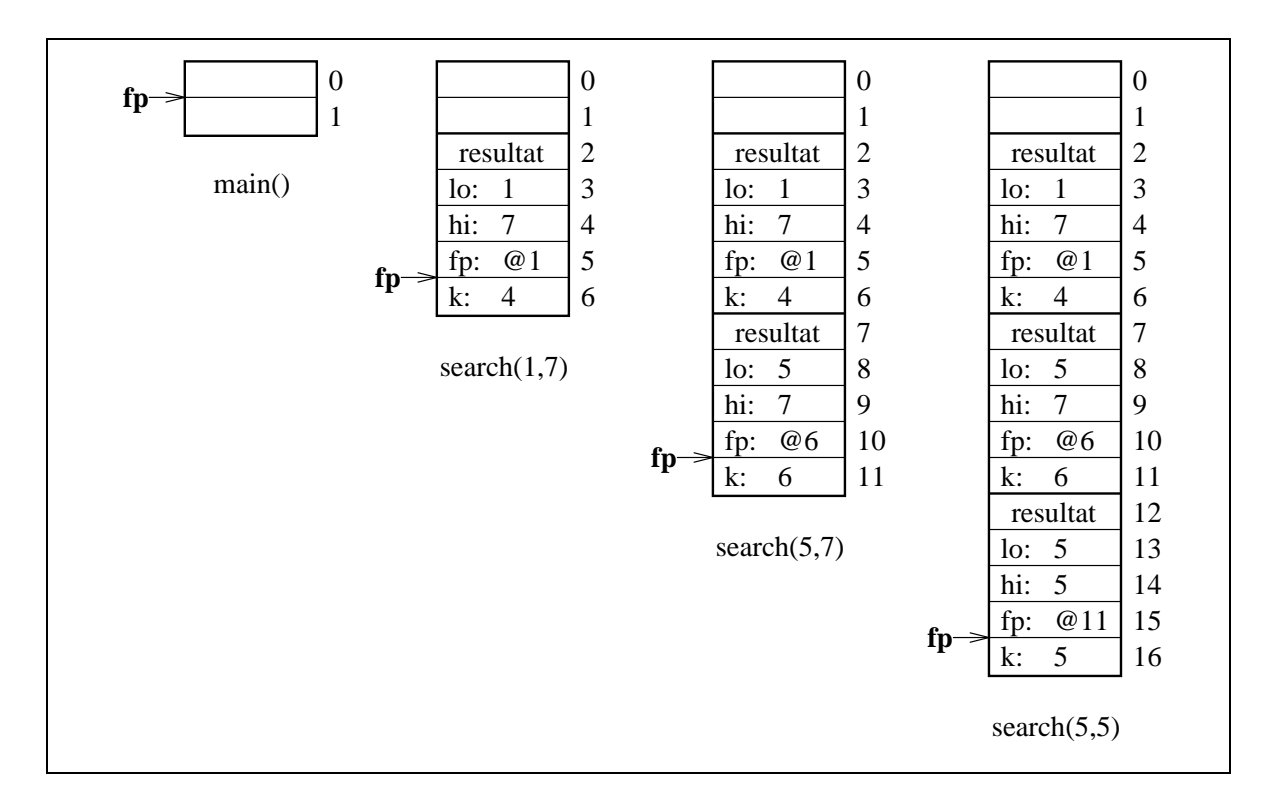

FIG. 3.8 – Pile d'exécution pour la recherche de la valeur 55

- un espa
e pour son résultat,
- deux espaces pour les deux paramètres formels lo et hi,
- un espace pour l'information interne en l'occurence la valeur du pointeur sur le bloc d'activation précédent qui est en fait la valeur précédente du registre fp (celui qui pointe sur le blo en sommet de pile), et
- un espa
e pour la variable lo
ale k.

Supposons qu'à tout moment, le registre fp contient l'adresse de l'espace mémoire venant immédiatement apres l'emplacement de l'ancienne valeur de fp dans le bloc d'activation en sommet de pile. Initialement, fp pointe sur l'adresse 1. Le premier appel à sear
h engendre le premier bloc d'activation où on voit les valeurs 1 et 7 passée à lo et hi. La valeur courante de fp est sauvegardée dans le blo d'a
tivation et la valeur de fp est modiée pour pointer sur l'adresse 6. Les adresses sont indiquées par le caractère  $\mathcal Q$  dans la pile. L'exécution de search al
ule la valeur de k, 'est-à-dire 4, et la range dans le blo d'a
tivation. Puisque la valeur recherchée 55 est plus grande que T[4], c'est-à-dire 44, search se rappelle récursivement avec lo passant à la valeur 5.

Cet appel récursif engendre le second bloc d'activation. La valeur de lo dans cette nouvelle activation est 5 alors que celle de hi est 7. La valeur de fp est rangée dans le bloc, c'est-à-dire C6, et l'exécution de la fonction est lancée. La nouvelle valeur de k est calculé (6) et rangée dans le bloc. Puisque la valeur recherchée 55 est plus petite que T[6], c'est-à-dire 66, search se rappelle récursivement avec hi passant à la valeur 5.

Ce deuxième appel récursif engndre le troisième bloc d'activation où les valeurs de lo et hi sont toutes deux 5. La valeur de fp (011) est rangée dans le bloc et fp devient 016. La valeur calculée pour k est 5 et on trouve à cet indice dans le vecteur la valeur recherchée. Cette activation de la fonction se termine et retourne donc la valeur de y**es**. "Cette valeur est rangée dans la partie résultat du bloc d'activation et on range dans fp l'adresse @11 sauvegardée dans le bloc d'activation. L'activation précédente est relancée et elle copie simplement le résultat de l'appel ré
ursif dans son propre espa
e résultat. Cette a
tivation se termine et retourne le contrôle à l'appelant en rangeant la valeur @6 dans fp. On se retrouve alors au niveau de la première a
tivation de sear
h, qui se termine elle aussi en retournant la valeur yes à main.

### ation des variables la processe localitation des variables localitations and allowed the complete localitation

Notre interprète fait une allocation statique des variables locales (comprenant les paramètres formels). Le but de ce TP est de le modifier pour que l'allocation soit dynamique. Faites cette modification en deux temps :

- 1. Dans un premier temps, modiez l'allo
ation des variables lo
ales pour qu'elle se fasse lors de l'appel de la procédure plutôt que lors de sa définition.
- 2. Dans un deuxième temps, intégrez la gestion des blo
s d'a
tivation en ayant un pointeur fp sur le blo en sommet de pile et en liant les variables dans l'environnement à une adresse relative par rapport à fp. N'oubliez pas la gestion de fp lors des appels et retours de pro
édures (pour simplier, faites en sorte que fp pointe sur le dernier empla
ement pris par le blo d'a
tivation ; ainsi vous aurez dire
tement l'information sur le vrai sommet de la pile).

### Optimisation de la ré
ursivité terminale

Le lecteur curieux aura peut-être remarqué dans notre description de l'exemple de la recherche binaire un phénomène ouvrant à optimisation. En effet, lors du retour de la dernière activation de search, le résultat yes est passé à l'appelant, qui était en réalité l'activation pré
édente de sear
h sur les paramètres réels 5 et 7. Cette a
tivation pré
édente ne fait à son tour rien d'autre que re
opier le résultat yes dans son propre hamp résultat de son blo d'a
tivation et retourne à son appelant. à nouveau un appel à sear
h sur les paramètres réels 1 et 7. Finalement, ette première a
tivation de sear
h se termine elle aussi en re
opiant tout bonnement la valeur de yes dans son hamp resultat pour le retourner à son propre appelant, 'est-à-dire la pro
édure main. S'il s'agit simplement de re
opier le résultat d'appel en appel, ne pourrions-nous pas retourner le résultat dire
tement au premier appelant de la fonction search?

Cette idée, vue de façon très opérationnelle, est une manifestation de ce que l'on appelle récursivité terminale, et le court-circuit suggéré est obtenu, en plus d'un meilleure utilisation de l'espace, par *l'optimisation de la récursivité terminale*. Historiquement, on sait depuis longtemps que la récursivité et l'itération ont une puissance d'expression égale. Tout ce que l'on peut écrire sous forme de boucle peut s'écrire sous forme de récursivité, et vice versa. La transformation d'une récursivité en une itération demande cependant d'utiliser une pile (ce qui est obtenu dans l'implantation des fon
tions ré
ursives par la pile d'exé
ution elle-même). La grande différence donc entre itération et récursivité est le fait qu'une itération ne demande

 $^4$ La partie retour n'est pas illustrée à la figure 3.8.

```
#in
lude <stdio.h>
int yes = 1, no = 0;
#define N 7
int X[] = \{ 0, 11, 22, 33, 44, 55, 66, 77 \};int T;
int sear
h(int lo, int hi) {
  int k;
L: if (lo > hi)return no;
  else {
   k = (lo + hi) / 2;if (T == X[k])return yes;
    else
      if (T < X[k])hi = k - 1;else
        lo = k + 1;};
  goto L;
}
int main(void) {
  scanf("%d", &T);
  if (search(1, N))
   printf("found\n");
  else
   printf("not found\n");
  return 0;
```
}

Fig. 3.9 Programme de re
her
he binaire dans un ve
teur trié ave optimisation de la récursivité terminale

qu'un espace constante (l'espace nécessaire aux variables affectées par l'itération) alors que la récursivité demande un espace linéraire dans le nombre d'appel récursif. Cet espace linéraire est nécessaire pour sauvegarder les valeurs des variables pour chaque appel récursif, car si l'appel récursif modifie la valeur d'une variable, il faut pouvoir retrouver la valeur initiale au retour de l'appel récursif.

Notez que cette dernière condition n'est vraie que si cette valeur initiale est encore utile lorsque l'appel récursif ramène le contrôle à l'appelant. Dans l'exemple de la recherche binaire, on a vu que l'appelant sear
h n'a plus besoin de ses variables lo
ales (et ses paramètres formels) lorsque l'appel ré
ursif revient ar il n'a plus aun
u travail à faire autre que rendre son résultat. Le fait de ne plus avoir de travail à faire au retour de l'appel récursif est ce que l'on appelle un appel récursif terminal, c'est-à-dire que l'appel récursif est la dernière chose que la pro
édure fait lors de son a
tivation.

L'idée de l'optimisation de la récursivité terminale est d'exploiter le fait que l'appelant n'a

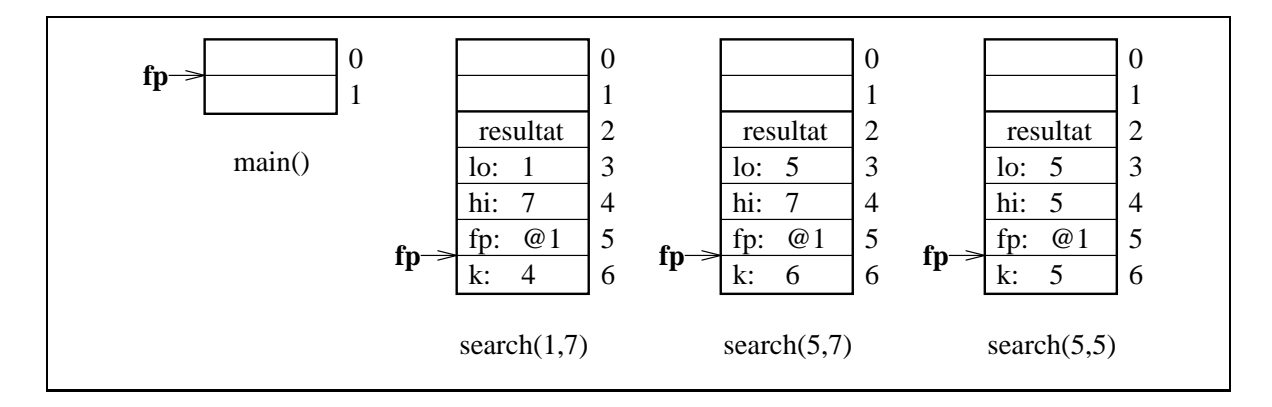

FIG. 3.10 – Pile d'exécution pour la recherche de la valeur 55 avec optimisation de récursivité terminale

plus besoin de ses variables au retour de l'appelé pour eliminer avant l'appel récursif l'espace nécessaire pour l'activation de l'appelant. Tout se passe comme si le premier appel à search disait à l'activation lancée par l'appel récursif : «Moi, je n'ai plus rien à faire avec le résultat que tu vas me retourner ; rend-le donc à ma place à mon appelant main.» Pour cela, l'appelant passe à l'appelé l'adresse de retour de son propre appelant.

Une fois comprise cette idée, remarquons que l'appel récursif va avoir besoin d'un bloc d'a
tivation exa
tement semblable à elui de l'appelé ! De plus, on veut onserver la valeur de f<sub>p</sub> de l'appelant. L'optimisation de récursivité terminale réutilise donc le bloc d'activation de l'appelant pour exécuter l'appelé. De façon globale, un seul bloc d'activation est alors nécessaire pour exécuter tous les appels récursifs. On utilise donc un espace constant, ce qui devient aussi intéressant qu'une itération. Les langages fonctionnels ont été les pionniers de ce type d'optimisation par
e qu'ils ne fournissent généralement pas d'énon
és d'itération, e qui force les programmeurs à n'écrire que des récursivités. En promettant de faire l'optimisation de ré
ursivité terminale, le langage S
heme, par exemple, rassure les programmeurs sur la performan
e en espa
e de leurs fon
tions ré
ursives terminales.

Techniquement, l'optimisation de récursivité demande d'abord d'identifier les fonctions récursives terminales. Ceci se détermine simplement en examinant le texte de la procédure à la compilation. Lorsqu'une procédure est récursive terminale, l'appel récursif ne s'exécute pas omme les autres appels dans le programme. En fait l'appel ré
ursif onsiste simplement à réutiliser le blo d'a
tivation en sommet de pile, e qui se résume par le fait de ranger les valeurs des paramètres réels de l'appel récursif dans les espaces prévus à cet effet dans le bloc d'activation courant.

La figure 3.9 propose une simulation en C de l'optimisation de récursivité terminale appliquée au programme de recherche binaire. L'idée est de placer une étiquette (ici L) au début du corps de la fonction et de remplacer les appels récursifs terminaux par une simple affectation de la nouvelle valeur des paramètres formels et un bran
hement in
onditionnel au début du corps de la fonction. Dans notre exemple, le branchement est mis à la fin du corps car le return rompra le flôt pour retourner lorsque la récusivité sera terminée, et toutes les autres braches du flôt d'exécution se terminent par un appel récursif terminal.

La figure 3.10 illustre l'effet sur la pile de l'optimisation de récursivité terminale. Un seul

blo d'a
tivation sert à toutes les a
tivations de la fon
tion sear
h. Seules les valeurs des paramètres formels et de la variable lo
ale k hangent d'une a
tivation à l'autre.

### Fon
tions omme paramètre et résultat

Nous verrons au chapitre 4 que dans les langages fonctionnels, les fonctions sont des entités de plein droit. Est entité de plein droit dans un langage tout ce qui peut être créé à l'exécution, rangé dans une variable, passé en paramètre et retourné comme résultat de fonctions. Le principal problème des fonctions comme entités de plein droit est la capacité de les appelées dans un contexte tel qu'elle pourra s'exécuter normalement. Une fonction a besoin pour s'exécuter de son bloc d'activation, mais aussi d'un accès à toutes les variables non-locales qui sont référen
ées dans son orps.

En C, les fonctions ne sont pas des entités de plein droit car elles ne peuvent être créées à l'exécution. Par contre, il est possible de prendre un pointeur sur une fonction, et ce pointeur est une entité de plein droit. L'activation de la procédure ne pose pas de problème d'accès aux variables car, comme nous l'avons vu, une variable non-locale en C est nécessairement globale et ses référen
es sont traduites en a

ès aux empla
ements mémoires alloués statiquement pour es variables. Nous verrons qu'en Pas
al, les hoses ne sont malheureusement pas si simples.

## 3.5.4 Stru
ture de blo
s <sup>à</sup> la Pas
al

Les langages à structure de blocs à la Pascal (Modula-2, Ada, etc.) lèvent une restriction par rapport à C, nommément l'interdiction de déclarer des fonctions locales à d'autres fonctions. L'intérêt est bien sûr de découper une fonction complexe en plusieurs sous-fonctions et de masquer ces sous-fonctions. Souvent le traitement réalisé par ces sous-fonctions est sémantiquement in
omplet au sens où les appeler isolément pourrait violer un invariant de données. Par contre, la gestion des accès aux variables et aux fonctions non-locales est plus complexe, et force, pour garder l'allocation des blocs d'activation selon la discipline de pile, à abandonner la possibilité de retourner les pointeurs sur les fonctions comme résultat de fonctions.

Le principe de portée des variables dans la structure de bloc est la portée lexicale. On peut redéfinir localement à un bloc les variables définies dans les blocs englobants, auquel cas c'est la déclaration la plus locale qui s'impose aux références à l'intérieur du bloc. La figure 3.11 propose un exemple d'utilisation de la stru
ture de blo en Pas
al. Ce programme dé
lare une procédure p, à l'intérieur de laquelle est déclarée la procedure q qui, elle-même, contient la déclaration de la procédure r. Selon les règles de la portée lexicale et de l'imbrication des  $b$ locs:

- 1. La variable globale n est visible partout dans le programme.
- 2. Le paramètre formel i et les variables lo
ales x, y et z de la pro
édure p ont une portée qui s'étend à toute la procédure p et à la procédure locale q.
- 3. Le paramètre formel i de q masque dans q le paramètre formel i de p et sa portée s'étend à toute la pro
édure q et à la pro
édure lo
ale r.
- 4. Le paramètre formel i de r masque dans r le paramètre formel i de q et sa portée s'étend à toute la pro
édure r.

```
program m(input, output);
 var n : integer;
 pro
edure p(i: integer);
   var x, y, z : integer;
   pro
edure q(i: integer);
      pro
edure r(i: integer);
      begin (* r * )if i < 0 then
          z := 0else
          begin
            z := i;writeln(output, x, y, z);
            p(i - 1)
          end
      end; (* r *)
   begin (* q * )y := i;r(i - 1)end; (* q *)
 begin (* p * )x := i;q(i - 1)end; (* p *)
begin
 write('Donnez un petit nombre entier svp: ');
 readln(n);
 p(n)end.
```
Fig. 3.11 Exemple de stru
ture de blo en Pas
al

Les variables y et z qui sont référencées dans les procédures q et r sont des variables nonlocales allouées lors de la création du bloc d'activation de p. Pour retrouver leur valeur, il faut donc que les procédures q et r sachent retrouver le bloc d'activation correspondant à l'activation la plus récente de p. Plus généralement, dans un langage à structure de bloc, tout blo d'a
tivation doit onnaître les blo
s d'a
tivation orrespondant aux a
tivations les plus récentes de ses blocs lexicaux englobants.

L'imbrication des blocs lexicaux crée une structure de niveaux qui est statique. En effet, la simple analyse du texte de programme permet d'attribuer un niveau à chaque bloc lexical. Le programme est au niveau 0, les pro
édures dé
larées dans le programme sont au niveau 1, elles dé
larées à l'intérieur des pro
édures pré
édentes sont au niveau 2, et ainsi de suite. Cette propriété a deux onséquen
es intéressantes :

- 1. On sait exa
tement à quel niveau d'imbri
ation haque variable est dé
larée, et don on sait statiquement à quel niveau est declarée la variable accédée par chaque référence dans le programme.
- 2. La diéren
e entre le niveau d'imbri
ation où une référen
e apparait et le niveau où la variable référen
ée est dé
larée est onnu statiquement et il est onstant.

La technique la plus simple consiste à maintenir dans le bloc d'activation un pointeur, appelé *lien statique*, vers le bloc d'activation correspondant à l'activation la plus récente de son blo lexi
al englobant. En suivant les liens statiques, on retrouvera l'un après l'autre les blo d'activation successif des blocs lexicaux englobants. Dans notre exemple, le bloc d'activation de q a un lien statique vers le bloc d'activation le plus récent de p qui est son bloc lexical englobant. De même, le bloc d'activation de la procédure r a un lien statique vers le bloc d'activation le plus récent de q qui est son bloc lexical englobant.

La différence entre le niveau de référencement et le niveau de déclaration donne en fait le nombre de liens statiques qui devront être traversés pour trouver le bloc d'activation dans lequel la valeur de la variable est rangée. Cette différence sert également lors de l'appel d'une pro
édure à déterminer ombien de liens statiques doivent être traversés pour trouver le blo d'a
tivation le plus ré
ent orrespondant au blo lexi
al englobant. En fait, si la pro
édure appelée est déclarée dans la procédure appelante, le lien d'accès de l'appelé pointe sur le champ ontenant le lien d'a

ès dans le blo d'a
tivation de la pro
édure appelante. Sinon, pour une différence *d* entre les niveaux, la valeur du lien d'accès de la procédure appelée sera trouvée dans le champ atteint en traversant d liens d'accès à partir de l'appelant.

L'accès à une variable non-locale se fait donc de la façon suivante. Dans q, l'accès à la variable y se fait en parcourant un lien statique, ce qui nous mène au bloc d'activation de p; le lien statique sert d'adresse de base à laquelle on ajoute le déplacement décidé pour y pour trouver l'adresse de cette variable. L'accès aux variables x, y et z dans q exige de suivre deux liens statiques. Le premier mène au bloc d'activation de q, le second au bloc d'activation de p.

La figure 3.12 présente l'état de la pile pour l'exécution du programme de la figure 3.11 si on donne en entrée la valeur 6. L'appel de la pro
édure p dans le orps du programme génère le premier blo d'a
tivation (pile 1). Ce blo d'a
tivation ontient le paramètre formel i de valeur 6, le lien sur le bloc d'activation précédent c1 (pour « *control link* »), le lien sur le bloc d'activation le plus récent du bloc lexical englobant al (pour «access link»), et les trois variables locales x, y et z allouées mais non-initialisées. La procédure p s'exécute et range la valeur de i dans x puis appelle la pro
édure q en lui passant la valeur 5.

Cet appel de q génère le second bloc d'activation (pile 2) avec le paramètre formel i de q de valeur 5, le lien de contrôle valant  $Q4$  et le lien statique valant également  $Q4$ . La procédure q s'exé
ute et range la valeur de i (le paramètre formel lo
al) dans la variable y. Pour a

éder y, on traverse un lien statique et on trouve l'empla
ement mémoire de y au dépla
ement +2 par rapport au lien statique. Ensuite q appelle la pro
édure r en lui passant la valeur 4.

Cet appel à r génère le troisième bloc d'activation (pile 3). Passons sur les valeurs dans le bloc d'activation, et notons que l'accès à la variable z se fait en parcourant deux liens statiques : le premier de valeur @10 nous amène à l'adresse du second, dont la valeur est 4. z au dépla
ement +3 par rapport à l'adresse donnée dans e deuxième lien statique. La procédure r rappelle alors p, une récursivité indirecte, avec la valeur 3.
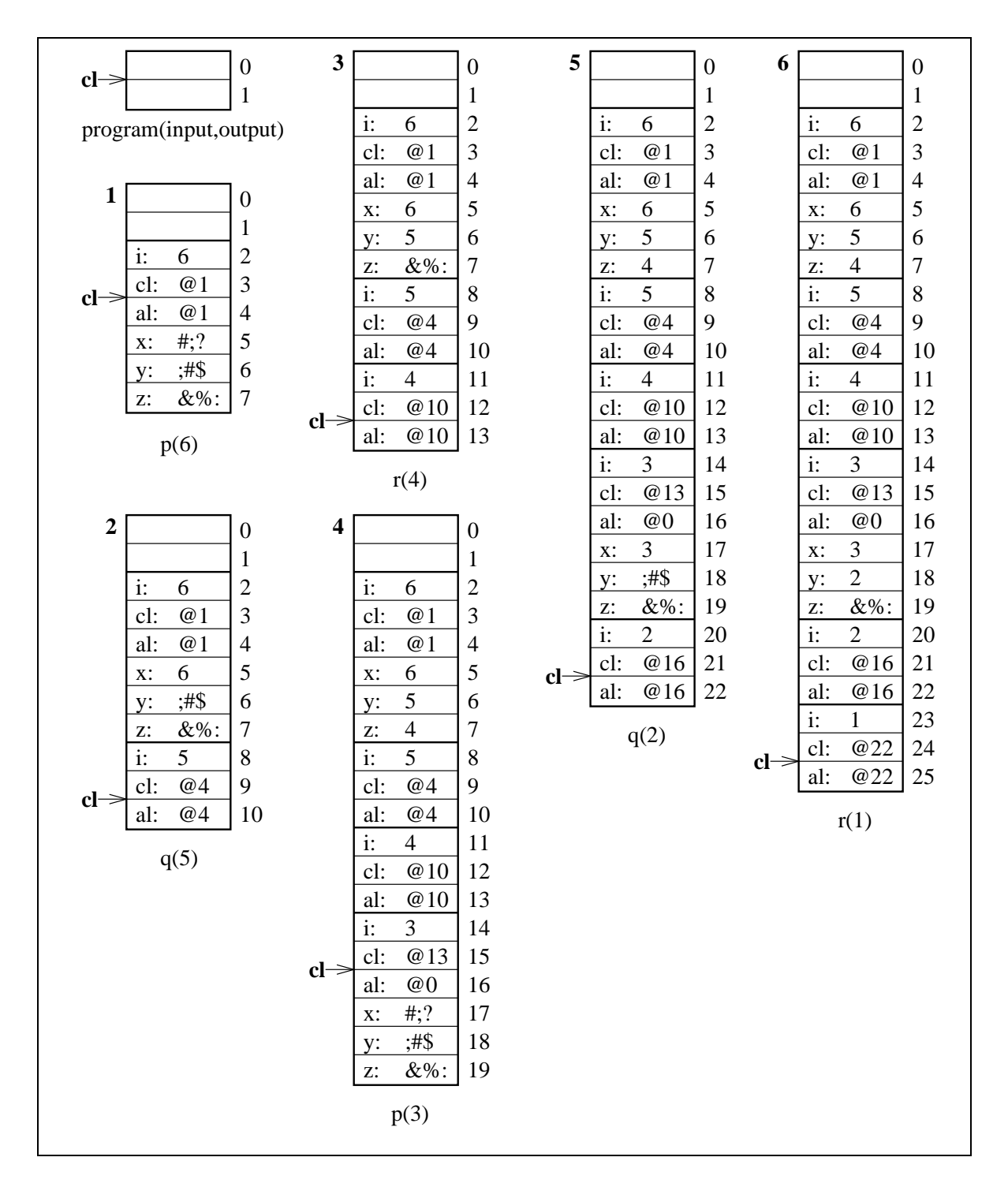

FIG. 3.12 – Pile d'exécution avec lien statique en Pascal (donnée : 6)

Cet appel à p génère le quatrième bloc d'activation (pile 4) qui devient le plus récent blo d'a
tivation orrespondant au blo lexi
al englobant de q et r. Ainsi, dans la suite de l'exécution, c'est sur ce bloc d'activation que devront revenir les accès aux variables x, y et z des a
tivations subséquentes de q et r. Cela apparait dans la suite de l'exémple, dont

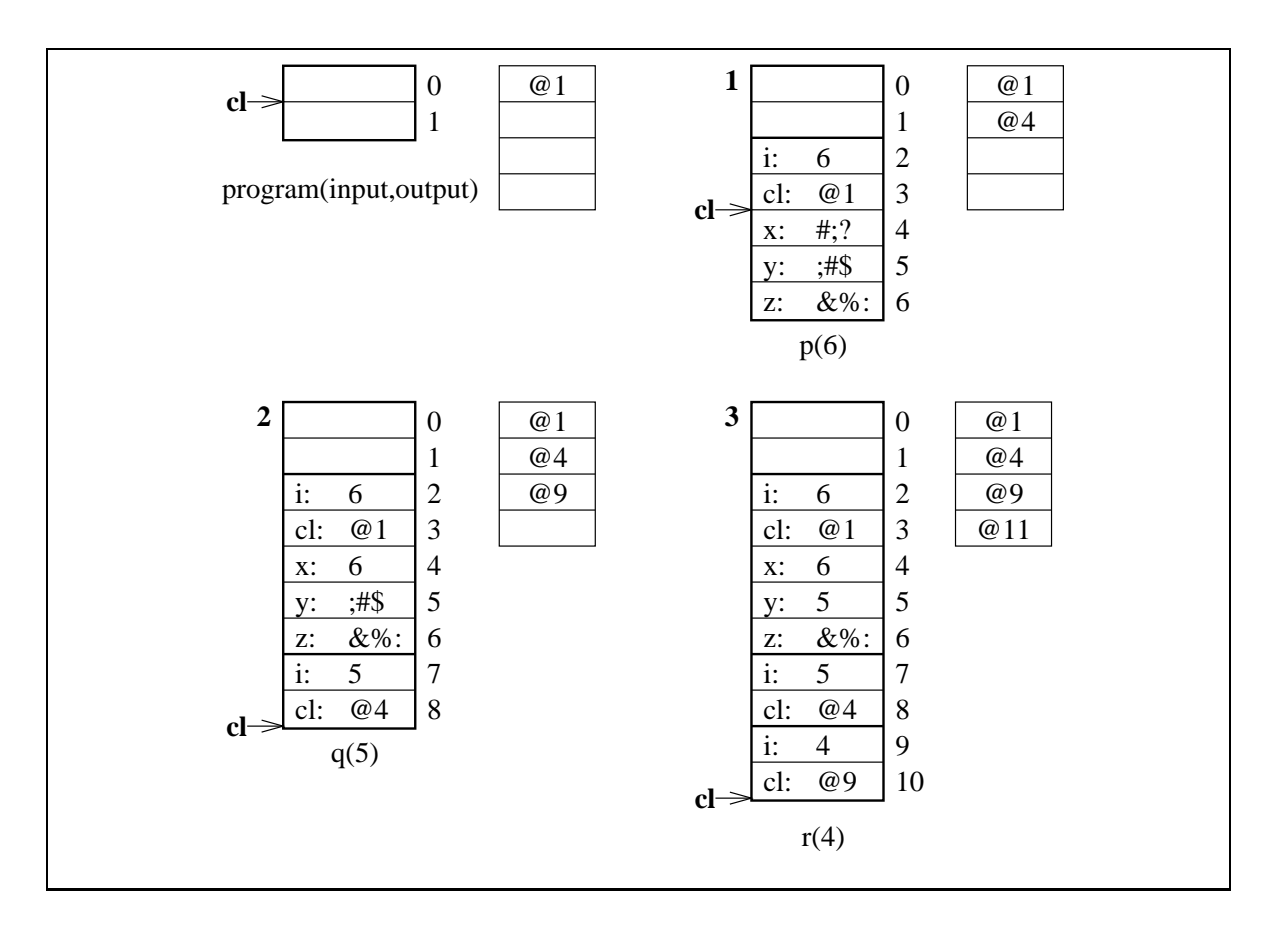

FIG. 3.13 – Pile d'exécution avec « display » en Pascal (donnée : 6, première partie)

l'exploration est laissée au soin du lecteur.

#### La te
hnique du display

Une autre conséquence du caractère statique de la structure en niveaux d'imbrication est que le nombre total de niveaux est onnu statiquement et il est limité. Peut-on utiliser ette propriété pour améliorer l'accès aux variables non-locales? Dans la technique des liens statiques, l'idée est de chaîner les blocs d'activation les plus récents de chaque niveau d'imbri
ation dans une liste. Une liste est une stru
ture de données utile lorsque le nombre de valeurs à sauvegarder est variable, mais dans notre cas le nombre de niveaux est fixe pour un programme. Lorsqu'un nombre fixe de valeurs doivent être sauvegardées, le vecteur est une structure de données plus efficace car elle permet un accès direct à chacune de ces valeurs. Dans une liste, l'accès est linéaire dans la taille de la liste; c'est bien ce que nous avons pré
édemment lorsqu'il faut par
ourir les liens statiques pour retrouver le blo d'a
tivation ontenant la variable non-lo
ale.

Bien sûr, il n'est pas question de transformer la pile en vecteur, car le nombre de niveaux dans la pile entre le blo d'a
tivation de la pro
édure où la référen
e est faite et le blo possédant la valeur référencée n'est lui pas fixe du tout. Dans notre exemple précédent, un nombre indéterminé d'appels ré
ursifs à la pro
édure q pourraient avoir été faits avant d'appeler la

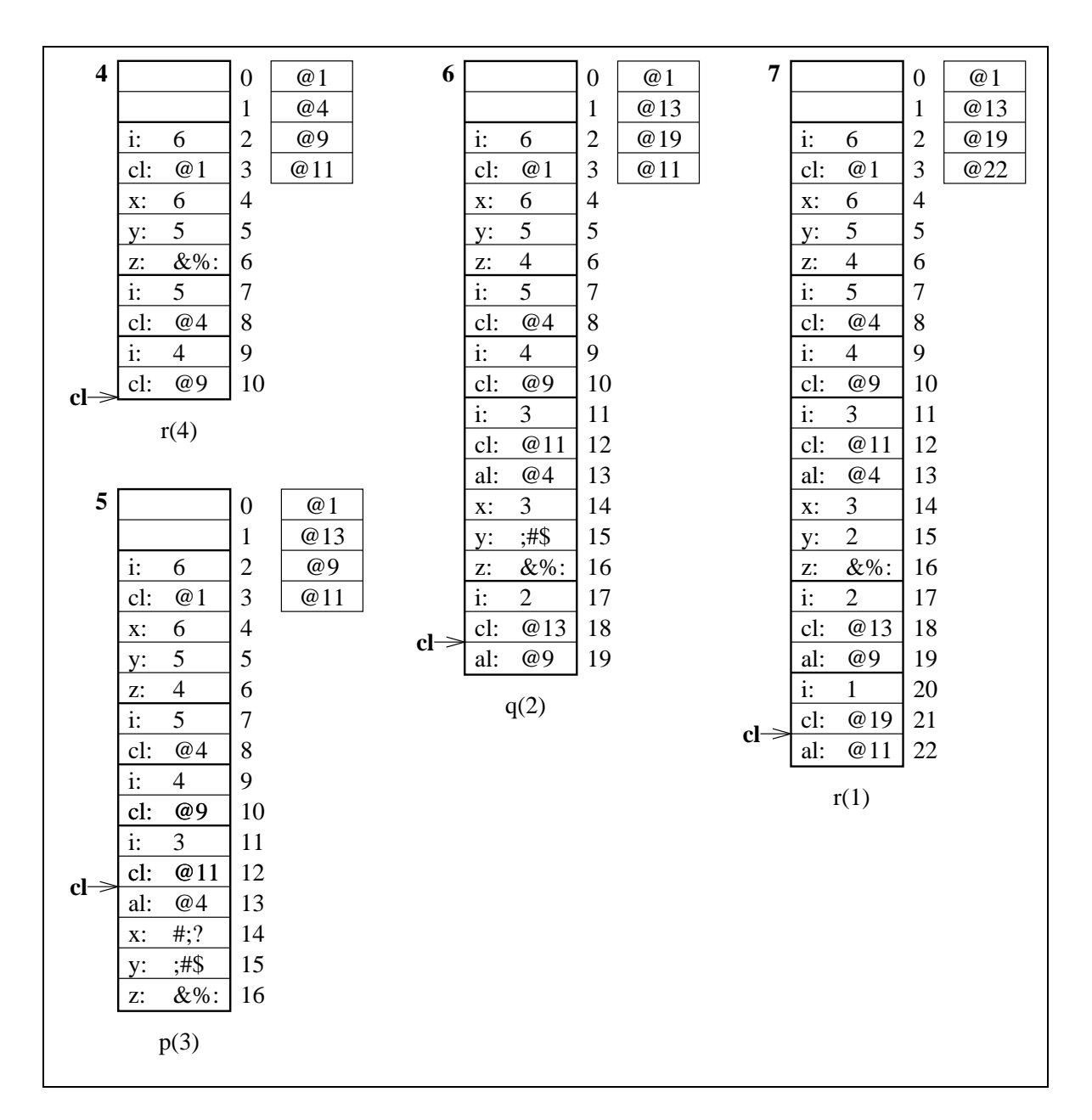

FIG. 3.14 – Pile d'exécution avec « *display* » en Pascal (donnée : 6, deuxième partie)

procédure r. La distance en nombre de blocs d'activation total entre r et p est donc inconnue au moment de la ompilation.

L'idée de la technique des « displays » est plutôt de maintenir à coté de la pile un vecteur ontenant les pointeurs à tous les blo
s d'a
tivation orrespondant à la plus ré
ente a
tivation des procédures correspondant à chaque niveau d'imbrication. Ainsi, l'accès à une variable nonlocale se fait par une indirection dans le vecteur utilisant le numéro du niveau de déclaration pour trouver le blo d'a
tivation, puis une autre indire
tion dans le blo d'a
tivation.

Les figures 3.13 et 3.14 présentent l'état de la pile d'exécution pour le même exemple que

pré
édemment. En fait pour les quatre premiers appels, la pile roît de la même façon que dans l'exemple précédent, à ceci près que les liens statiques («access links») se retrouvent dans le display plut ôt que dans les blocs d'activation. L'accès à la variable z dans r se fait en indicant le display par le niveau d'imbrication auquel z est déclarée, c'est-à-dire 1 (base 0). À l'indice 1 dans le *display*, on trouve l'adresse ( $Q4$ ) du bloc d'activation de p et on trouve l'emplacement mémoire de la variable z au dépla
ement +2 par rapport à ette adresse.

À partir de l'appel ré
ursif indire
t à p, un nouveau phénomène apparaît. Puisque p est au niveau d'imbrication 1, le nouveau bloc d'activation remplace dans le display l'activation pré
édente de p à l'indi
e 1. Évidemment, il faut onserver quelque part l'an
ienne valeur qui était dans le *display* pour la remettre en place lorsque cette nouvelle activation de  $p$  se terminera. On conserve donc cette valeur dans le bloc d'activation.

#### Fon
tions omme paramètre et résultat

Pascal est beaucoup plus contraignant que C en ce qui concerne le passage de fonctions en paramètre, et il interdit le retour omme résultat. En fait, Pas
al ne possède pas de pointeurs sur les fon
tions. Pour passer une fon
tion en paramètre, il faut dire
tement utiliser son nom. Pourquoi ces restrictions?

Toutes ces restrictions concourent en effet à deux propriétés importantes :

- 1. Une fon
tion f ne peut être référen
ée (par son nom) que dans la portée lexi
ale où elle est visible, et cela ne pourra donc se faire que si les procédures correpondant à ses blocs lexicaux englobants ont été activées.
- 2. La fonction à laquelle f est passée en paramètre est appelée à l'intérieur de l'activation du bloc lexical englobant f, et par le principe du dernier appelé premier terminé, cette fonction se terminera avant le bloc lexical englobant f.

Ces deux propriétés assurent donc que lorsque f sera effectivement appelée, si jamais elle l'est, ses blocs lexicaux englobants ont des activations présentes dans la pile auxquelles f pourra se référer si elle accéde à des variables non-locales. En effet, imaginons dans notre exemple précédent que p soit une fonction et qu'elle retourne la procédure r comme résultat. p retournant, son blo d'a
tivation est détruit. À quels empla
ements mémoire pourrait-on trouver les variables x, y et z ? Ce genre de comportement irait à l'encontre de la discipline de pile. On dit que la fonction r serait exécutée hors de la durée de vie de son créateur, ou autrement dit qu'elle devrait avoir une durée de vie illimitée. Ceci est incompatible avec la structure de bloc et la discipline de pile. En C, il n'y a pas de problème car les seules variables non-lo
ales sont globales et ont elles-mêmes une durée de vie illimitée. Nous verrons que les langages fon
tionnels permettent à la fois la stru
ture de blo et la durée de vie illimitée des fonctions, mais cela en sacrifiant la stricte discipline de pile.

L'implantation du passage de pro
édures en paramètre en stru
ture de blo exige de tenir compte de la gestion de l'imbrication. En effet, lorsque la procédure passée en paramètre sera exécutée, il faudra être en mesure de retrouver les blocs d'activation de ses blocs lexicaux englobants. On ne peut pas déterminer leurs positions statiquement. Si on utilise la te
hnique des liens statiques dans le bloc d'activation, il suffit de passer avec la procédure son lien statique. Cela est possible car on peut déterminer statiquement la position du bloc d'activation du blo lexi
al englobant au moment où on passe la pro
édure en paramètre. En fait, ette

approche fonctionne bien sauf qu'il peut arriver qu'une nouvelle activation du bloc lexical englobant se produise avant que la procédure passée en paramètre ne soit effectivement appelée. Par
e que le lien statique est déterminé au moment du passage et non au moment de l'appel, la sémantique d'un appel d'une pro
édure passée en paramètre est légèrement diérente de elle d'un appel normal.

Si la technique utilisée est celle du *display*, c'est grosso modo toutes les valeurs du *display* qu'il faut passer en paramètre ave la fon
tion, et le déterminant au moment de l'appel, la même anecdote de sémantique s'applique aussi à ce cas.

#### <u>te ales et liens statiste</u> die statiste die statiste van die statiste van die statiste van die statiste van die s

Notre interprète ne permet pas la déclaration de fonctions locales à d'autres fonctions. Au TP 2, vous avez a jouté la possibilité de dé
larer des variables lo
ales à l'intérieur des fon
tions. Étendez à nouveau le langage pour permettre la dé
laration de fon
tions lo
ales et réalisez une implantation utilisant les liens statiques.

La présence de fonctions locales se manifeste d'abord par l'ajout d'un domaine syntaxique pour les dé
larations de fon
tions lo
ales. Ce domaine est un extension du domaine a jouté au TP 2 pour les dé
larations de variables lo
ales.

> $d \text{ := } (\text{defun } i \text{ } (\text{ } i^*) \text{ } (\text{ } l^*) \text{ } e) \text{ } | \text{ } (\text{define } i \text{ } e)$  $l := (\text{locfun } i (i^*) (l^*) e) | (\text{local } i e)$

Pour réaliser e travail, il faut :

- 1. Ajouter le lien statique dans les blo
s d'a
tivation. Pour ela, il est suggéré de l'a jouter immédiatement avant l'empla
ement utilisé pour le pointeur de sommet de pile d'exécution fp.
- 2. Ajouter le traitement des fon
tions lo
ales, sans oublier de gérer leur niveau de blo lexi
al. Au passage, il faut noter le niveau de dé
laration de haque variable dans l'environnement pour savoir les accéder lors de l'exécution.
- 3. Gérer le niveau lexi
al ourant d'exé
ution. Il est important en tout point de l'exé ution de onnaître le niveau lexi
al auquel on s'exé
ute. D'une part, omme nous l'avons dit, la différence entre le niveau d'exécution et le niveau de déclaration d'une variable donne le nombre de liens statiques à traverser pour trouver le bloc d'activation ontenant la valeur de ette variable. D'autre part, lors d'un appel de fon
tion, la différence entre le niveau lexical de l'appel et le niveau de déclaration de la fonction donne le nombre de niveaux de lien statique à traverser pour trouver le lien statique à mettre dans le blo d'a
tivation de la fon
tion appelée.

Dans le programme de la figure 3.11, lorsque la procédure p appelle la procédure q, la différence entre le niveau d'appel (1) et le niveau appelé (2) donne -1, ce qui signifie que le lien statique de l'appelant doit pointer vers le blo d'a
tivation de l'appelé. Par ontre, lorsque la pro
édure r appelle la pro
édure p, la diéren
e est de 2. Il faut donc remonter de deux liens statiques et utiliser le lien statique du bloc d'activation ainsi trouvé pour le mettre dans le bloc d'activation de l'appelé. Voir la figure 3.12.

# Chapitre <sup>4</sup>

# Programmation fon
tionnelle

Dans ce chapitre, nous décrivons l'implantation de langages fonctionnels de la famille Lisp et Scheme. Ces langages se situent dans le prolongement naturel de ce que nous avons vu jusqu'à présent. Ils lèvent ependant plusieurs restri
tions, e qui né
essite l'adoption de nouvelles te
hniques d'implantation.

## 4.1 Qu'este que la programmation fon
tionnelle ?

La programmation fonctionnelle se caractérise d'abord par l'adoption de la fonction comme entité de plein droit. Ils permettent donc de créer des fonctions à l'exécution, de les passer en paramètre, de les rendre omme résultat et de les ranger dans les variables. La fon
tion devient don une valeur omme les autres. Ce prin
ipe de base supporte un modèle de programmation faisant une place considérable aux fonctions d'ordre supérieur. Une fonction d'ordre supérieur est simplement une fonction qui en accepte une autre en paramètre. Derrière cette simplicité apparente se a
he un mé
anisme très puissant où les traitements les plus divers sont souvent modélisés omme l'appli
ation de fon
tions à toutes les données d'une olle
tion. Le prototype de la fon
tion d'ordre supérieur est map :

```
(define (map f list)
  (if (null? list)
    '()
    (cons (f (car list)) (map f (cdr list)))))
```
La fonction map prend en paramètre une fonction f et une liste 1; map applique f à chaque élément de l et retourne la liste des résultats ainsi obtenus. La paramétrisation de la fon
tion de traitement appliquée globalement sur les listes donne une puissan
e d'expression remarquable. Elle permet d'écrire très succintement ce qui prendrait des dizaines voire quelques centaines de lignes dans un langage impératif omme C, tout en produisant des fon
tion d'ordre supérieur réutilisables.

#### 4.1.1 Le  $\lambda$ -calcul

Le fondement de la programmation fonctionnelle est le  $\lambda$ -calcul, qui est un outil formel permettant d'étudier systématiquement la notion de al
ul dans un adre minimaliste. Le λ-calcul pur représente un programme par un λ-terme pur et le calcul par la réduction. Un  $\lambda$ -terme pur est défini par la syntaxe abstraite suivante :

$$
e \ ::= \ id \ | \ \lambda id \ldotp e \ | \ (e \ e)
$$

Une expression  $(e)$  est soit une référence à une variable, soit une abstraction (fonction) ou encore une application. Le  $\lambda$ -calcul est dit *Turing-équivalent*, ce qui veut dire en termes plus simples qu'il permet d'exprimer n'importe quelle fonction calculable, tout comme la machine de Turing. Il peut paraître étonnant qu'avec une syntaxe aussi pauvre, ne contenant aucune onstante par exemple, permette d'exprimer tout al
ul. En fait, il a été montré que l'on peut exprimer sous forme de fon
tions les onstantes usuelles, omme les booléens et les entiers naturels. Par ommodité ependant, on introduit généralement es onstantes dire
tement de façon à travailler sur des  $\lambda$ -termes plus facile à lire et à comprendre. On peut considérer qu'un langage fonctionnel n'est rien d'autre qu'un  $\lambda$ -calcul pur auquel on a adjoint des constantes appropriées.

La notion de calcul est fondée sur la réduction, et en particulier la  $\beta$ -réduction. L'idée de la β-réduction consiste à appliquer une abstraction sur un argument en substituant le paramètre réel au paramètre formel dans le corps de l'abstraction. Pour une abstraction  $\lambda x.e$ et un paramètre réel  $e_1$ , cette substitution est notée  $e[e_1/x]$ . Par exemple, l'expression  $(\lambda x.x*)$ x)5 se  $\beta$ -réduit en 5 \* 5. Notons que l'opérateur \* ne fait pas partie du  $\lambda$ -calcul pur; son introduction nécessite de prévoir une règle de réduction qui lui soit particulière pour exécuter la multiplication. Ces règles sont appelées δ-règles.

Un calcul consiste à appliquer la β-réduction autant de fois que possible, passant d'un λ-terme à un autre jusqu'à e que l'on obtienne un terme réduit, une forme normale. Un  $\lambda$ -terme peut posséder plusieurs sous-expressions réductibles, appelées redex (pour reducible expressions). Par exemple, le  $\lambda$ -terme  $((\lambda x.x*x)((\lambda y.y+1)10))$  possède deux sous-expressions réductibles : l'application de la première abstraction  $(\lambda x$ ....) ou l'application de la seconde abstraction  $(\lambda y)$ ...). À chaque étape d'un calcul, il faut donc choisir un redex à β-réduire. Ce choix n'est pas anodin. Une question essentielle est de savoir si en faisant des choix de redex différents deux calculs peuvent réduire une même λ-terme à des formes normales différentes. Heureusement, e n'est pas le as. Le théorême de Chur
h-Rosser nous assure qu'il existe au plus une forme normale pour tout λ-terme, mais que parfois il n'en existe pas. En fait, la β-réduction peut boucler sur certains  $\lambda$ -termes en fonction des choix de redex à chaque étape, e qui est évidemment ennuyeux.

Il existe plusieurs stratégies de hoix de redex, dont les plus onnues sont l'ordre normal et l'ordre applicatif. En ordre normal, on choisit toujours le redex le plus à gauche et le plus externe. En ordre applicatif, on choisit toujours le redex le plus à gauche mais le plus interne. L'ordre appli
atif orrespond au mode de passage de paramètres par valeur que nous avons vu au chapitre précédent. En effet, on ne réduira une application que lorsque tous les arguments seront réduits, puisque es derniers sont plus internes. L'ordre normal orrespond lui au passage par nom puisque les arguments sont réduits après la réduction de l'application.

Il est démontré que l'ordre normal est omplet au sens où si une forme normale existe pour un  $\lambda$ -terme, l'ordre normal nous permettra de la trouver. L'ordre applicatif n'est pas complet puisqu'il peut boucler sur des  $\lambda$ -terme possédant une forme normale. L'ordre normal est aussi appelé évaluation paresseuse puisque les redex sont évalués uniquement au besoin. Cependant, omme on l'a vu pré
édemment, l'implantation de la paresse dans un langage réel est oûteuse... Outre la liaison au ontexte de dénition que nous avons vu, il faut aussi éviter de réduire plusieurs fois un même redex auparavant propagé par  $\beta$ -réduction.

L'ordre normal et l'ordre appli
atif ont donné naissan
e à deux grandes familles de langages fonctionnels : les langages paresseux dont Miranda et Haskell sont les principaux représentants, et les langages appli
atifs, dans la tradition de Lisp, dont Common Lisp, S
heme et ML sont aujourd'hui les prin
ipaux représentants. Les langages paresseux, le plus souvent également fonctionnels purs en ce sens qu'il n'admettent pas l'affectation des variables, sont généralement implantés selon un approche dite de réduction de graphe. L'idée est de compiler le programme sous la forme d'un graphe d'expressions; le calcul consiste alors à réduire ce graphe à une valeur, le résultat du calcul. Ce type d'implantation est aux antipodes de ce que nous avons vu jusqu'à présent. Nous n'en dirons donc pas plus ici.

L'implantation des langages applicatifs se situe plus directement dans la lignée des implantations de langages vus jusqu'à maintenant, à ceci près que certaines hypothèses de ces dernières sont remises en ause, omme nous le verrons dans la suite de e hapitre.

#### 4.1.2 Inféren
e de types

Le  $\lambda$ -calcul typé a aussi servi de fondement à l'étude de la théorie du typage dans les langages de programmation fonctionnels mais aussi maintenant des langages à objets. L'introduction de constantes dans le  $\lambda$ -calcul pose des problèmes car une mauvaise construction peut entraîner des erreurs. Si un  $\lambda$ -terme  $3 + 5$  apparait légitime,  $(0 x)$  est syntaxiquement correct mais ne peut être réduit puisque  $\theta$  n'est pas une abstraction. Le  $\lambda$ -calcul typé cherche à détecter ces erreurs en associant à chaque  $\lambda$ -terme un type qui est celui de son résultat. Une abstraction reçoit un type fonctionnel, noté  $\tau_1 \rightarrow \tau_2$  où  $\tau_1$  et  $\tau_2$  sont les types de l'argument et du résultat respectivement. Par exemple, une fonction acceptant un entier en argument et retournant un réel aura pour type int  $\rightarrow$  float.

La notion de typage dans les langages fonctionnels a connu un fort retentissement lorsque Hindley et Milner ont indépendamment découvert qu'il est possible d'attribuer automatiquement les types à tout  $\lambda$ -terme par une analyse statique, appelée *inférence de type*, sans donc exiger de dé
larations de la part du programmeur. De plus, le système de types de Hindley-Milner permet l'inféren
e de types polymorphiques fondée sur l'utilisation de variables de types. Prenons par exemple la fonction identité  $\lambda x.x$ . Quel est son type? Si je lui soumets un entier, elle me retournera un entier, et si je lui soumets un réel, elle me rendra un réel. Son type est polymorphique et noté  $\alpha \to \alpha$  où  $\alpha$  est une variable de type. Ce type indique que pour tout type α de l'argument à la fonction identité, le type du résultat sera aussi  $α$ .

Ce type de polymorphisme est appelé *polymorphisme paramétrique* et il se caractérise par le fait que la fon
tion polymorphique applique exa
tement le même algorithme quel que soit le type de ses arguments polymorphiques. La liaison tardive de la programmation par objets dont nous discuterons au prochain chapitre réalise plutôt un *polymorphisme ad hoc*, de même nature que la sur
harge des opérateurs, où une même fon
tion exé
ute un algorithme diérent selon le type de ses arguments polymorphiques. Il est en effet évident que l'addition sur les entiers ne se fait pas de la même façon que l'addition sur les réels. On parle alors de sur
harge de l'opérateur +. De la même façon, la plupart des lasses Smalltalk possèdent une méthode printOn : mais dont les algorithmes sont bien sûr diérents les uns des autres.

La pro
édure d'inféren
e de types dans le système de Hindley-Milner est extrêmement intéressante. Elle s'apparente à une preuve dans un ertain système logique. Le génie de Hindley et Milner fut de proposer un système de type assez puissant pour permettre le polymorphisme paramétrique tout en assurant la décidabilité de la procédure d'inférence de type, c'est-à-dire le fait que tout terme sans erreur puisse être typé automatiquement. Aujourd'hui, on comprend mieux le défi qu'ils ont relevé puisque les chercheurs tentent actuellement d'obtenir un système de types pour les langages à ob jets assez puissant pour exprimer son polymorphisme ad hoc; malheureusement, jusqu'à maintenant les systèmes proposés n'ont pu allier puissance et dé
idabilité. Faute de temps, nous ne nous étendons pas plus sur ette question.

## 4.2 Fermetures

Comme nous l'avons dit plus haut, la programmation fonctionnelle se caractérise par le fait que les fonctions y sont des entités de plein droit. La première chose que l'on puisse faire est la création de fonction à l'exécution. Considérons Scheme pour mieux fixer les idées. En Scheme, la forme syntaxique lambda permet d'écrire des expressions de création d'abstraction. La fonction créée par l'expression :

```
(lambda (a b c) (- (* b b) (* 4 (* a c))))
```
est nulle autre que celle calculant le discriminant d'un polynôme du second degré de coefficients a, b et c. L'exécution de cette expression crée la fonction. Nous remarquons immédiatement que S
heme impose que le ode de la fon
tion soit expli
itement donné lors de l'é
riture du programme. Il n'est pas possible d'écrire une expression (lambda (a b c) x) où x représenterait une expression forgée à l'exécution. Cette restriction permet de compiler le code des formes lambda, comme n'importe quel autre code ; lors de l'exécution il ne restera plus qu'à réer la fon
tion omme telle, e qui va né
essiter, omme nous allons le voir immédiatement de la lier à son ontexte de réation.

Tout comme dans les langages C et Pascal vu précédemment, Scheme utilise la portée lexi
ale des variables. Les trois prin
ipales formes de liaison de variables sont let, let\* et letrec. Mais dans les trois cas, il s'agit de «sucre syntaxique», puisque ces trois formes peuvent être transformées en appli
ation de fon
tion :

(let  $((x_1 e_1) ... (x_n e_n)) e)$ 

se transforme en

((lambda  $(x_1 \ldots x_n)$  e)  $e_1 \ldots e_n$ )

alors que

(let\*  $((x_1 e_1) ... (x_n e_n)) e)$ 

se transforme en

 $((\text{lambda}(x_1) \ldots ((\text{lambda}(x_n) e) e_n) \ldots) e_1)$ 

et finalement

(letrec  $((x_1 e_1) \ldots (x_n e_n)) e)$ 

se transforme en

((lambda  $(x_1 \ldots x_n)$  (set!  $x_1 e_1$ ) ... (set!  $x_n e_n$ ) e) '\* ... '\*)

Dans chaque cas, nous en sommes donc réduits à étudier la liaison d'une variable à une valeur par le passage de paramètre lors de l'application d'une fonction. La portée lexicale impose don que toute variable libre dans une fon
tion est dénie par la liaison apparaissant le plus proche syntaxiquement dans les blocs lexicaux englobant. Les blocs lexicaux de Scheme sont les formes liant des variables donc les formes lambda ainsi que, par sucre syntaxique, let, let\* et letre
. Dans l'extrait de programme suivant :

(let ((x 10) (y 20)) ((lambda (x) (+ x y)) 100))

La forme let introduit deux liaisons pour les variables  $x$  et  $y$  et forme le bloc lexical englobant pour son orps. Ce orps est formé d'une appli
ation du résultat d'une λ-expression <sup>à</sup> la valeur 100. Cette λ-expression introduit une nouvelle liaison pour la variable x qui, par le passage de paramètre est liée à 100. La variable y du corps de la fonction est libre dans la  $\lambda$ -expression ; la liaison utilisée pour trouver sa valeur est donc celle introduite par le bloc lexical englobant, donc le 1et liant y à 20. Le résultat de l'expression est finalement 120.

De cet exemple, il apparait clairement qu'une fonction doit être exécutée dans l'environnement de dénition de ette fon
tion. Comment retrouver et environnement ? L'idée est de apturer dans la représentation de la fon
tion son environnement de dénition. Cette représentation de la fonction est justement appelée *fermeture*, car les variables libres de la fonction sont liées dans l'environnement de définition; la fermeture est donc complète en ce qui concerne les liaisons de variables.

#### 4.2.1 Un interprète pour un petit  $\lambda$ -calcul

Nous allons maintenant implanter un petit  $\lambda$ -calcul différant du  $\lambda$ -calcul pur que par l'extension des fonctions à plusieurs arguments, par l'ajout des constantes numérique et booléennes et de deux expressions spécifiques pour vérifier l'égalité de deux valeurs et pour additionner des nombres.

La figure 4.1 présente les fonctions principales de cette implantation. La fonction inter évalue une expression dans le ontexte d'un environnement ; elle est hargée du dé
odage syntaxique et de l'aiguillage vers l'une des fon
tions suivantes réalisant la sémantique du langage. La fonction eval-constante retourne simplement la constante elle-même comme résultat. En cela, nous utilisons directement les constantes du langage d'implantation, ici Scheme, pour représenter les constantes du langage implanté, ici notre petit  $\lambda$ -calcul.

La fonction eval-variable retourne la valeur qu'associe l'environnement courant à la variable en question ; nous utilisons les symboles S
heme pour représenter nos variables. La figure 4.2 présente les fonctions de gestion de l'environnement. Nous le représentons par une liste d'asso
iation de S
heme.

```
(define (inter exp env)
  (
ond ((
onstante? exp) (eval-
onstante exp env))
        ((variable? exp) (eval-variable exp env))
        ((abstraction? exp) (eval-abstraction (cadr exp) (caddr exp) env))
        ((delta-regle? exp) (delta-regles exp env))
        ((application? exp) (eval-application (car exp) (cdr exp) env))
        (else (error "Syntaxe in
onnue : " exp))))
(define (eval-
onstante valeur env)
 valeur)
(define (eval-variable variable env)
 (lookup variable env))
(define (eval-abstraction formels corps env)
 (make-fermeture formels 
orps env))
(define (eval-application exp-fn exps env)
  (appliquer (inter exp-fn env) (eval-lis exps env) env))
(define (appliquer fermeture arguments env)
 (inter (
orps fermeture)
         (extend (environnement fermeture) (formels fermeture) arguments)))
(define (eval-lis exps env)
 (if (null? exps)
   '(
ons (inter (
ar exps) env) (eval-lis (
dr exps) env))))
(define (delta-regles exp env)
  (
ond ((egalite? exp) (equal? (inter (
adr exp) env)
                                (inter (caddr exp) env)))
        ((addition? exp) (+ (inter (cadr exp) env)
                            (inter (
addr exp) env)))
        (error "Delta-regle in
onnue : " exp)))
```
F1G. 4.1 – Interprète pour un petit  $\lambda\text{-cal}$ 

La fonction eval-abstraction se charge de l'évaluation de la forme lambda créant une fermeture. Les fermetures sont représentées par une liste dont les deuxième, troisième et quatrième éléments sont respectivement la liste des paramètres formels, le corps et l'environnement de définition de la fonction. La figure 4.3 présente les fonctions implantant le type de données fermeture pour notre interprète. L'évaluation d'une abstraction consiste donc simplement à réer la fermeture orrespondante. On notera que la seule diéren
e entre toutes les fermetures réées par une seule et même lambda-expression est l'environnement de dénition de la fonction. C'est ainsi qu'une implantation plus efficace d'une fermeture peut compiler le code correspondant à la fonction, et créer une fermeture comme une paire dont le «car» pointe sur la fonction compilée (existant en un seul exemplaire) et le «cdr» pointe vers l'environnement

```
(define (lookup id env)
  (if (pair? env)
    (if (eq? (
aar env) id)
      (
dar env)
      (lookup id (
dr env)))
    (error "Pas de telle liaison : " id)))
(define (extend env variables values)
  (
ond ((pair? variables) (if (pair? values)
                              (
ons (
ons (
ar variables) (
ar values))
                                    (extend env (
dr variables) (
dr values)))
                             (error "Pas assez de valeurs" variables)))
        ((null? variables) (if (null? values)
                             eny
                              (error "Trop de valeurs" values)))
        ((symbol? variables) (
ons (
ons variables values) env))))
```
Fig. 4.2 Représentation de l'environnement

```
(define (make-fermeture formels 
orps env) (list 'fermeture formels 
orps env))
(define (fermeture? exp) (starts-with? exp 'fermeture))
(define (formels fermeture)
 (if (fermeture? fermeture)
   (
adr fermeture)
   (error "Pas une fermeture : " fermeture)))
(define (
orps fermeture)
 (if (fermeture? fermeture)
   (
addr fermeture)
   (error "Pas une fermeture : " fermeture)))
(define (environnement fermeture)
 (if (fermeture? fermeture)
   (
adddr fermeture)
   (error "Pas une fermeture : " fermeture)))
```
Fig. 4.3 Représentation des fermetures

La fonction eval-application évalue le sous-terme en position fonctionnelle (la première) puis sous-traite à la fon
tion eval-lis l'évaluation de la liste de sous-expressions données en paramètres réels. La sous-expression en position fon
tionnelle doit né
essairement retourner une fermeture. L'application, réalisée par la fonction appliquer, évalue le corps de la fonction dans l'environnement obtenu par l'extension de l'environnement de dénition de la fon
tion onservé dans la fermeture en liant haque paramètre formel au paramètre réel orrespondant.

Pour organiser notre interprète de façon modulaire, le traitement des formes syntaxiques  $etrangères$  au  $λ$ -calcul pur est sous-traité à la fonction delta-regles.

Considérons l'expression suivante :

```
(lambda (x y)
  (if (>= x 0)(lambda (z) (+ z x))
    (lambda (z) (+ z y))))
```
La fonction extérieure retourne une fonction en résultat. La fonction retournée dépend du signe de x; si x est positif ou zéro, la fonction retournée ajoute x à son argument, sinon la fonction retournée ajoute plutôt y à son argument. Que se passe-t-il lors de l'appel de cette fon
tion ? Que x soit positif ou négatif, le résultat retourné sera une fermeture dépendant des liaisons des variables x ou y introduite par l'activation de la fonction extérieure. Les variables x et y sont locales à la fonction extérieure, pourtant leurs liaisons doivent survivre à la fin de l'activation de la la fonction les ayant introduites.

Cet exemple a
adémique montre que lorsqu'on permet de retourner des fon
tions en résultat, la portée lexi
ale impose que les environnements aient une durée de vie illimitée et non dynamique. Dans l'interprète pré
édent, l'exé
ution de la fon
tion extérieure a joute à l'environnement de définition les liaisons de x et y et cet environnement est capturé par l'exécution de l'une ou l'autre des formes lambda. C'est ainsi que se manifeste la survie de l'environnement à la fon
tion l'ayant réé.

Nous avons vu au hapitre pré
édente que Pas
al ne permet pas de retourner les fon
tions en résultat pré
isément à ause de e problème. En Pas
al, les variables lo
ales sont allouées dans le bloc d'activation de la fonction les déclarant. Le bloc d'activation a une durée de vie dynamique, étant détruit à la fin de l'activation de la fonction. Toute capture d'une liaison sortant de la durée de vie dynamique de la fonction l'ayant créé y est donc proscrit. Pour permettre la apture de liaisons à durée de vie illimitée, il faut prévoir l'allo
ation de es liaisons en dehors de la pile d'exécution.

### 4.2.3 Stratégies d'implantation

Pour l'essentiel, les te
hniques d'implantation utilisées jusqu'i
i s'applique parfaitement au as des environnements à durée de vie illimitée. Le passage de la liste d'asso
iation aux blo
s d'a
tivation puis l'a jout de lien statique pour gérer les environnements lexi
aux englobants sont aussi utiisés. La principale différence est la survie potentielle des environnements lors du retour d'une fonction en résultat.

Une approche consiste à allouer les environnements dans le monceau plutôt que dans la pile d'exé
ution. C'est exa
tement e que fait notre interprète pré
édent en utilisant une liste d'asso
iation pour représenter les environnements. L'allo
ation des paires par la fon
tion ons se fait effectivement dans le monceau. Il est cependant bien connu que l'allocation dynamique en mon
eau oûte plus her que l'allo
ation en pile. Cela est d'autant plus vrai que la plupart des processeurs physiques offrent aujourd'hui des instructions spécialisées dans la gestion de la pile d'exécution, la rendant encore plus attractive. De plus, des optimisations bien connues sont basées sur l'hypothèse d'une gestion en pile. Comme la plupart des liaisons introduites dans un programme n'ont en réalité qu'une durée de vie dynamique, l'objectif des implanteurs

a été de maintenir l'allocation en pile la plupart du temps, et de recourir à l'allocation dans le monceau uniquement lorsque cela devient nécessaire à cause d'une capture pour une durée

Les liens statiques créent un environnement en profondeur où le coût d'accès aux variables non-lo
ales est proportionnel à la profondeur de la dé
laration de la variable par rapport au point de référence. Cette approche favorise la rapidité de création des environnements au détriment de l'accès. Une alternative consiste à créer des fermetures à environnements plats, apturant les liaisons né
essaires à la fermeture, et uniquement elles-là. Une te
hnique apparentée est utilisée par exemple en Smalltalk pour les fermetures qui n'affectent pas de nouvelles valeurs aux variables apturées. Les valeurs des variables sont opiées dans la fermeture, e qui donne un a

ès très rapide. Par ontre, le oût de réation de la fermeture est plus élevé. On remarque donc encore une fois qu'il est difficile d'avoir le beurre et l'argent du beurre...

#### 4.3 **Continuations**

Considérons la fonction factorielle récursive bien connue :

```
(define fact
  (lambda (n)
    (if (zero? n)
      1
      (* n (fact (- n 1)))))
```
Il est possible d'utiliser une dérivation pour décrire le calcul réaliser par fact, par exemple sur le paramètre réel 4 :

```
(fact 4)(fa
t 4)
\Rightarrow (* 4 (fact 3))
\Rightarrow (* 4 (* 3 (fact 2)))
\Rightarrow (* 4 (* 3 (* 2 (fact 1))))
\Rightarrow (* 4 (* 3 (* 2 (* 1 (fact 0)))))
\Rightarrow (* 4 (* 3 (* 2 (* 1 1))))
\Rightarrow (* 4 (* 3 (* 2 1)))
\Rightarrow (* 4 (* 3 2))
\Rightarrow (* 4 6)
⇒ 24
```
Chaque appel à la fonction fact se fait dans un *contexte*. Si on considère le calcul de (fact 0), il se fait dans le contexte (\* 4 (\* 3 (\* 2 (\* 1  $\Box$ )))) où  $\Box$  représente l'expression (fact 0) ou plus précisément la valeur attendue par le contexte comme résultat de l'expression (fact 0). Un contexte se représente facilement sous la forme d'une  $\lambda$ -expression :

```
(\text{lambda } (v) (* 4 (* 3 (* 2 (* 1 v))))
```
où le paramètre v représente la valeur à insérer dans le ontexte et où l'appli
ation de la fon
tion ainsi réée revient <sup>à</sup> relan
er <sup>l</sup>'exé
ution du ontexte. Soit <sup>k</sup> ette λ-expression, elle permet de traduire l'expression (\* 4 (\* 3 (\* 2 (\* 1 (fa
t 0))))) en (k (fa
t 0)). De fait, si nous généralisons, chacune des lignes ci-haut contenant un appel à fact sous la forme

 $(k \text{ (fact } n))$  avec les valeurs de k et n appropriée. Cette forme nous permet d'introduire une nouvelle définition de fact en style passage à la continuation (ou CPS pour continuationpassing style). Le style passage à la continuation est basé sur l'introduction de la continuation omme un paramètre expli
ite de haque fon
tion, sur le fait de passer le résultat de la fon
tion dire
tement à la ontinuation lorsque e résultat est obtenue par exé
ution d'une expression et sur le fait de onstruire une nouvelle ontinuation à haque fois qu'on appelle une fon
tion pour poursuivre le calcul. La fonction fact-cps prend donc un paramètre k pour la continuation explicite et gère explicitement cette continuation dans son corps :

```
(define fact-cps
  (1ambda (n k))(lambda (n k)
    (if (zero? n)
      (k 1)
      (fa
t-
ps (- n 1) (lambda (v) (k (* n v)))))))
```
Il est intéressant de noter que la transformation d'un programme en style dire
t (normal) en style passage à la ontinuation est automatisable. Mais qu'este don qu'une ontinuation ? Este une simple fon
tion ?

Pour répondre à cette question, considérons une nouvelle forme de procédure appelée proédure d'é
happement. Une pro
édure d'é
happement est simplement une pro
édure dont le résultat, lorsqu'elle est appelée devient le résultat de l'ensemble du calcul en cours. Soit par exemple une pro
édure d'é
happement e
happe-\* qui réalise la multipli
ation de ses arguments. Le résultat de l'expression :

(+ 2 (\* 3 (e
happe-\* 4 5)))

est don 20 puisque la multipli
ation de 4 et 5 donne 20 et, puisque e
happe-\* est une procédure d'échappement, le reste du calcul est tout simplement ignoré.

Par définition, une continuation est un contexte représenté par une procédure d'échappement. Plus généralement, en tout point de programme, la ontinuation représente le reste de l'exécution du programme en ce point. Dans les implantations que nous avons vus jusqu'à maintenant, la continuation est représentée par la pile d'éxécution. En effet, examinons l'accumulation des continuations intermédiaires dans le calcul de (fact-cps 3 ik) où ik est la ontinuation identité représentée par a pro
édure d'é
happement (lambda (v) v). Par dérivation, on obtient :

```
(fact-cps 3 (\lambda v. v))
\Rightarrow (fact-cps 2 (\lambda v. ((\lambda v. v) (* 3 v))))
\Rightarrow (fact-cps 1 (λv. ((λv. ((λv. v) (* 3 v))) (* 2 v))))
\Rightarrow (fact-cps 0 (λv. ((λv. ((λv. ((λv. v) (* 3 v))) (* 2 v))) (* 1 v))))
\Rightarrow ((\lambda v. ((\lambda v. ((\lambda v. ((\lambda v. v) (* 3 v)))) (* 2 v))) (* 1 v))) 1)\Rightarrow ((\lambda \nu. ((\lambda \nu. ((\lambda \nu. v) (* 3 v))) (* 2 v))) (* 1 1))\Rightarrow ((\lambda v. ((\lambda v. ((\lambda v. v) (* 3 v))) (* 2 v))) 1)\Rightarrow ((\lambda v. ((\lambda v. v) (* 3 v))) (* 2 1))\Rightarrow ((\lambda v. ((\lambda v. v) (* 3 v))) 2)\Rightarrow ((\lambda v. v) (* 3 2))\Rightarrow ((\lambdav. v) 6)
⇒ 6
```
L'imbrication des continuations successives fait clairement apparaître la discipline de pile que nous avons déjà ren
ontrée. Le fait est que les ontinuations peuvent être représentées par des procédures d'échappement ou comme des structures de données. Dans ce second cas, elles sont représentées par un enchainement de blocs d'activations attendant un résultat et représentant le point de programme où le calcul doit reprendre dans la fonction avec le résultat reçu de l'appelé.

Le principal intérêt du style de programme en passage à la continuation est le fait qu'il rende explicite le séquencement de tous les calculs. Chaque opération apparait alors explicitement avec son contexte d'exécution qui attend son résultat avant de poursuivre le calcul avec la pro
haine opérations. Par exemple, les langages de programmation laissent la plupart du temps non-spé
ié l'ordre d'évaluation des paramètres réels lors d'un appel de fon
tion. En style passage à la continuation, l'ordre d'evaluation doit apparaître explicitement. Ce facteur est d'ailleurs la raison pour laquelle la forme CPS est parfois utilisée omme forme intermédiaire faisant apparaître l'ensemble du flôt de contrôle explicitement. Par contre, toute cette information devenue explicite rend les programmes très lourds, ce qui limite une utilisation de e style dans les programmes é
rits par les humains (et non générés automatique par une transformation omme dans le as de la forme intermédiaire dans les ompilateurs).

L'utilisation du concept de continuation ne se limite pas au style passage à la continuation. Plutôt que de les faire apparaître ainsi, un langage peut fournir des primitives permettant de apturer la ontinuation ourante en un point de programme et de les invoquer par la suite. Le principal intérêt d'une telle manipulation des continuations réside dans la capacité qu'elle donne d'exprimer toutes sortes de structure de contrôle. En particulier, elles ont été utilisées pour modéliser les structures de contrôle courantes comme l'alternative et l'itération mais aussi des structures de contrôle quasi-parallèle comme l'échappement lors d'erreur ou les coroutines. D'un point de vue puissance d'expression mais aussi de difficulté d'implantation, on distingue deux types de ontinuations : les ontinuations à durée de vie dynamique et les ontinuations à durée de vie illimitée. Nous les étudions maintenant tour à tour.

#### $4.3.1$ Continuations à durée de vie dynamique

Capturer les continuations permet de mampuler le not de controle . Ces mampulations ont un oût si elles peuvent se faire sans au
une ontrainte. Capturer une ontinuation veut dire apturer un état de la pile d'exé
ution. Cette apture ne détruit pas la ontinuation faisant partie du calcul, et si le calcul rend une valeur à cette continuation, elle va s'exécuter normalement. L'invocation explicite d'une continuation consiste à réactiver un état de pile en lui soumettant une valeur pour jouer le rôle de la valeur qu'il attend. Que se passe-t-il si par le flôt normal de contrôle cet état de pile a déjà été utilisé? L'invocation explicite doitelle déclencher une erreur? Doit-on toujours assurer qu'une continuation capturée puisse être réinvocable à volonté? Ces deux options se retrouvent dans les choix de conception représentées respe
tivement par les ontinuations à durée de vie dynamique et les ontinuations à durée de vie illimitée.

Nous étudions maintenant deux ouples de formes syntaxiques permettant de apturer et d'invoquer des ontinuations à durée de vie dynamique.

Uette partie du document est fortement inspiré du livre de Christian Queinnec (voir la bibliographie en " n de double de double de double de la partie de la partie de la partie de la partie de la partie de la partie

Parmi les différentes primitives proposées, les formes catch et throw. La première permet de apturer une ontinuation :

(catch étiquette formes ...)

tandis que la se
onde sert à l'invoquer :

(throw étiquette forme).

La sémantique de la forme catch consiste à évaluer son premier argument étiquette dont la valeur est asso
iée à la ontinuation ourante. Cette liaison se fait dans un environnement, mais un environnement diérent de elui des variables normales puisqu'il n'est pas question d'affecter une nouvelle continuation à une étiquette.

La sémantique de la forme throw consiste à évaluer son argument étiquette, à la valeur de laquelle doit avoir été associée une continuation dynamiquement englobante par une forme catch. Si on trouve une telle continuation, le corps de la forme catch qui l'a capturée est interrompu et sa valeur devient elle de la forme du throw.

En pratique, le catch marque un niveau de pile et un point dans l'exécution du programme, puis lance l'exécution de son corps. Pendant l'exécution de ce corps, il est possible de rencontrer une forme throw référant à ette marque. Le orps du throw est évalué et son résultat est directement transmis au niveau marqué pour y relancer l'exécution. L'utilisation typique de catch et throw vise à sortir rapidement d'un calcul profond, soit pour retourner directement le résultat soit pour dé
len
her une erreur le as é
héant.

Prenons l'exemple de la recherche d'un symbole dans un arbre binaire. La recherche se fait par une suite d'appels ré
ursifs, et lorsque la valeur est trouvé, il est plus rapide de retourner directement la valeur au premier appelant que de la fair percoler lentement au fil des retours successifs des appels récursifs.

```
(define (find-symbol id tree)
  (define (find tree)
   (if (pair? tree)
      (or (find (car tree)) (find (cdr tree)))
      (if (eq? tree id) (throw 'find #t) #f)))
  (catch 'find (find tree)))
```
Comme son nom l'indique, la forme catch attrape la valeur que lui envoie throw.

La recherche de la liaison introduite par un catch lors d'un throw est un excellent exemple de portée dynamique. Il faut re
her
her dans la pile la plus ré
ente liaison de l'étiquette donnée par le throw. Les formes blo
k et return-from introduisent une portée lexi
ale qui permet de déterminer quelle sera la continuation invoquée par un return-from en recherchant la continuation apturée par un blo
k dans le texte du programme. La portée lexi
ale des étiquettes offre exactement les mêmes avantages de lisibilité que la portée lexicale des identificateurs de variables.

La forme block a pour syntaxe :

```
(blo
k étiquette formes)
```
alors que la forme return-from a pour syntaxe :

```
(return-from étiquette formes)
```
La forme block introduit une liaison lexicale de son étiquette avec la continuation courante ; l'étiquette de la forme return-from doit référer à une étiquette d'une forme block lexicalement visible.

Si on reprend l'exemple de la recherche dans un arbre binaire cette fois en utilisant block et return-from, on obtient :

```
(define (find-symbol id tree)
  (block find
   (letre
 ((find (lambda (tree)
                     (if (pair? tree)
                       (or (find (
ar tree)) (find (
dr tree)))
                       (if (eq? tree id) (return-from find #t) #f)))))
      (find tree))))
```
Observons qu'il ne s'agit pas d'une banale tradu
tion de l'implantation pré
édente ave catch et throw car la forme return-from doit se trouver dans la portée lexicale du block, ce qui n'est pas le cas du throw par rapport au catch dans la fonction précédente.

L'implantation du couple block/return-from est très efficace. La forme block mémorise la hauteur de pile et la lie à son étiquette ; la forme return-from fournit le résultat de sa forme interne comme résultat de l'ensemble de la forme du block correspondant et rajuste la hauteur de pile à celle liée à l'étiquette. Il suffit donc de quelques instructions machine dans chaque cas. Par rapport au couple catch et throw, il n'est plus nécessaire de faire la recherche dynamique de l'étiquette ni de vérifier qu'il existe bien une telle étiquette puisque ces deux opérations sont réalisées à la ompilation.

#### 4.3.2 Continuations à durée de vie illimitée et call/cc

Les continuations référencées par catch et throw ou par block etreturn-from ont une durée de vie dynamique. Elles ne sont don référençables que si elles n'ont pas déjà été invoquées. Dans le cas du couple block/return-from, cette propriété est imposée par la portée lexicale de la liaison de l'étiquette. Dans le cas de catch et throw, l'invocation d'une continuation obsolète resultera en une erreur lors de la re
her
he de l'étiquette suite au throw erroné.

Scheme propose des continuations à durée de vie illimitée capturable à l'aide de la forme call-with-current-continuation (ou plus succintement call/cc). La spécification de call/cc est un peu complexe. Il s'agit donc d'une forme capturant sa continuation d'appel. Soit k cette ontinuation d'appel, on a don :

 $k$  (call/cc ...)

Une fois capturée la continuation d'appel, deux questions se posent au concepteur du langage : omment représenter la ontinuation et omment la fournir au programme ? La représentation utilise évidemment une fonction d'échappement. La fonction est l'outil naturel en programmation fon
tionnelle. Pour e qui est de fournir ette fon
tion au programme maintenant, les concepteurs de Scheme ont choisi de la passer en paramèter à une fonction d'un paramètre qui est fournie comme argument de la forme call/cc. On obtient donc :

 $k$ (call/cc (lambda (k) ...))

On note que cette approche réifie la continuation comme une entité de plein droit dans le langage, c'est-à-dire la fonction. De plus, la fonction recevant la continuation en paramètre est évaluée dans le ontexte de ette même ontinuation. La apture d'une ontinuation ne la fait pas disparaître... Si le calcul de la forme  $call/cc$  se faire sans rupture de contrôle, son résultat sera tout simplement passée à la ontinuation d'appel qui sera invoquée normalement.

Reprenons l'exemple de la re
her de valeur dans un arbre binaire et réalisons-le ave la forme call/cc :

```
(define (find-symbol id tree)
  (
all/

    (lambda (exit)
      (define (find tree)
        (if (pair? tree)
          (or (find (car tree)) (find (cdr tree)))
          (if (eq? tree id) (exit #t) #f)))
      (find tree))))
```
Dans cet exemple, l'intérêt des continuations à durée de vie illimitée n'apparait pas clairement, puisque la ontinuation est toujours invoquée dans la durée de vie dynamique de sa capture. L'exemple suivant illustre comment il est possible de coder une structure de contrôle récursive avec les continuations à durée de vie illimitée, et ce sans récusivité explicite. Il s'agit d'une nouvelle version de la factorielle :

```
(define (fact n)
  (let ((r 1) (k 'void))
    (call/cc (lambda (c) (set! k c) 'void))
    (set! r (* r n))
    (set! n (- n 1))
    (if (= n 1) r (k 'recursive)))
```
Ici la continuation enclôt la liaison de la variable k dont la valeur est la continuation ellemême. Cette circularité n'est pas très surprenante, puisque toute récurivité exige une forme de circularité quelque part. Il est à noter que si la continuation représente la suite du calcul au point de sa apture, e qui in
lut des liaisons de variables, elle ne va pas jusqu'à exiger que les valeurs de ces variables soient les mêmes au moment de l'invocation qu'elles ne l'étaient lors de la capture. C'est cette dernière propriété qui permet à l'exemple de la factorielle de fonctionner correctement, car à chaque nouvelle invocation de la continuation liée à k, les valeurs de r et n changent de telle façon que le calcul va s'arrêter et retourner la factorielle de l'argument initial à fact.

L'implantation de continuations à durée de vie illimitée est plus coûteuse car elle force à abandonner le modèle d'implantation à pile par un modèle arbores
ent. L'arbores
en
e de blo
s d'a
tivation se rée lorsque l'invo
ation d'une ontinuation apturé entraine le dépilement d'un bloc d'activation par ailleurs encore accessible parce que lié à une continuation capturée elle-même encore accessible. Le bloc doit donc survivre à la fin de l'invocation qui l'a créé, et la pile peut croître à nouveau créant la forme arborescente. L'implantation efficace d'une arborescence de blocs d'activation suppose la mise en œuvre de mécanismes d'implantation subtils.

Deux langages ont popularisé l'utilisation des continuations à durée de vie illimitée : Scheme et Smalltalk (voir le pro
hain hapitre). Des stratégies d'implantation ont don été développées pour es langages. Par
e que es stratégies utilisent des variantes sur l'allo
ation dynamique de mémoire et de la récupération automatique, nous étudions d'abord ce domaine avant de revenir à l'examen des principales stratégies pour l'implantation des continuations à durée de vie illimitée.

#### $4.4$ Allocation dynamique de mémoire et glanage de cellules

Les langages fonctionnels ont été les pionniers d'un usage de l'allocation dynamique d'espa
e qui soit le plus transparent possible au programmeur. Qui
onque a déjà programmé une appli
ation ne seraite que de taille moyenne en C ave de l'allo
ation dynamique d'espa
e a été onfronté au problème de la ré
upération manuelle de l'espa
e alloué. Lorsque des stru
 tures hainées omplexes sont produites par allo
ation dynamique d'espa
e, il est notoirement difficile de libérer cet espace correctement. Il faut s'imposer une discipline d'acier pour éviter :

- 1. de tenter de libérer plusieurs fois le même blo d'espa
e, e qui résulte en une erreur du système d'allo
ation ;
- 2. d'oublier de libérer de l'espa
e, e qui résulte en fuite de mémoire et amener l'arrêt du programme par manque de mémoire si le taux d'allo
ation est élevé ou en
ore si le programme s'exécute sur de longue période de temps;
- 3. de référen
er un blo de mémoire déjà libéré, e qui est ouramment appelé le problème des références pendouillantes (« *dangling pointers* »).

Ces erreurs sont reconnues comme très difficiles à corriger et elles sont une source majeure de manque de fiabilité des applications. Il est maintenant de plus en plus accepté que la gestion de la mémoire doit se faire automatiquement, 'est à dire de laisser le soin à l'implantation du langage de déterminer quels sont les blocs de mémoire alloués encore utiles au programme et de ré
upérer les autres pour réutilisation ultérieure.

Déjà en Lisp, la récupération automatique d'espace par un glaneur de cellules («garbage collector») faisait partie intégrante de l'implantation du langage. Les premières techniques de récupération automatique implantent la technique du marquage suivi d'un recyclage. En gros l'idée est la suivante. Le programme fait de l'allocation dynamique de mémoire, essentiellement pour Lisp à l'aide de la primitive ons qui alloue les paires pour représenter les listes. Tant

qu'il y a de l'espa
e disponible, le programme peut ontinuer à allouer. Lorsqu'il n'y a plus d'espace disponible, une phase de récupération automatique est lancée pour trouver de l'espace qui n'est plus utilisée et donc qui pourrait servir à satisfaire la nouvelle demande d'allocation.

La phase de récupération se divise elle-même en deux parties. Notons d'abord que toute ellule (paire ons) utile en un point donnée du programme doit pouvoir être atteinte à partir d'un nombre limité d'emplacements mémoire appelés racines par une séquence d'opérations ar ou dr. Les ra
ines orrespondent aux registres de la ma
hine, aux variables globales du programme et aux environnements encore accessibles dans la pile d'exécution. La première phase de la ré
upération onsiste à marquer toutes les ellules atteignables en suivant les pointeurs depuis les ra
ines jusqu'aux feuilles de e graphe de ellules. Le marquage se fait en étiquettant les empla
ements mémoire visités (on utilise par exemple le bit de poid fort dans les pointeurs qui ontribue rarement à une valeur utile de pointeur onsidérant les espa
es d'adressage ourants). Cette phase de marquage orrespond à la traversée d'un graphe ; la principale difficulté de ce parcours vient du fait qu'il doit se faire en espace constant puisque par dénition le glaneur de ellules intervient lorsqu'il n'y a plus de mémoire disponible. Une technique due indépendamment à Deutsch et à Schorr et Waite consiste à utiliser le renversement des pointeurs pour effectuer le parcours en espace constant (le marquage suffit pour déterminer si une ellule a déjà été visitée).

Lorque la phase de marquage est terminée, une phase de recyclage est lancée. Cette phase balaie toute la zone d'allo
ation dynamique de mémoire et remet dans la liste des ellules libres toutes les ellules non-marquées à la phase pré
édente.

Le recyclage de la technique du marquage-balayage est coûteux car il doit parcourir toute la zone d'allocation dynamique de mémoire. Si la quantité de cellules encore utile est nettement plus petite que la quantité de cellules à récupérer, et c'est souvent le cas en pratique, le temps passé à cette partie de la récupération tend à devenir prépondérant. Comment le diminuer?

La technique de récupération par recopie échange mémoire contre temps d'exécution. L'idée est de diviser la zone d'allo
ation en deux parties égales et de n'en utiliser qu'une seule à la fois pour l'allo
ation. Lorsque l'allo
ateur ne trouve plus de mémoire disponible dans la zone ourante, il lan
e une ré
upération qui onsiste alors à opier dans la zone non-utilisée toutes les cellules encore utiles de la zone courante. À la fin de la récupération, le programme reprend son exécution en ayant simplement échangé les rôles des deux zones d'allocation de mémoire. L'avantage de la technique de recopie est de n'avoir à parcourir que les cellules encore utiles, et non les inutiles. Un second avantage est la compaction; à la fin de la copie, la zone de mémoire utilisée est concentrée ce qui peut améliorer l'efficcité surtout dans les systèmes à mémoire paginée. Cette appro
he a ependant un oût. À tout moment, seule une moitié de la mémoire disponible peut être utilisée. De plus, le fait de diviser par deux l'espa
e disponible peut engendrer de plus fréquents appels au récupérateur d'espace, ce qui implique un coût global de ré
upération (sur toute l'exé
ution du programme) plus grand.

Une technique ancienne, qui abaisse le coût de récupération au prix d'une hausse du coût d'allocation et d'affectation, est celle des compteurs de référence. L'idée est d'associer à chaque ellule un ompteur du nombre de variables ou d'autres ellules pointant sur elle. À haque affectation, le compteur de référence de la cellule affectée est augmenté de un alors que celui de la ellule dont le pointeur est é
rasé est diminué de un. Lorsque le ompteur de référen
es devient égal à zéro, la ellule est remise dans la liste libre. Cette te
hnique peut devenir

avantageuse lorsque l'on ne peut se permettre de longues pauses à des moments aléatoires pendant l'eé
ution des programmes. La dispersion des oûts doit ependant être soigneusement étudiée pour démontrer son avantage. De plus, la te
hnique des ompteurs de référen
es a le désavantage remarquable de ne pouvoir récupérer l'espace occupé par les structures cycliques.

En 1983, Lieberman et Hewitt on remarqué dans les programmes Lisp que (1) les nouvelles ellules ont tendan
e à pointer sur les an
iennes et (2) que les nouvelles ellules ont tendan
e à avoir une durée de vie plus courte que celle des cellules plus anciennes. En effet, lorsqu'une cellule est ancienne, il y a de fortes chance qu'elle fasse partie d'une structure de données importante qui sera encore utile pour la suite du programme. Les cellules nouvelles contiennent souvent des résultats intermédiaires qui ont toutes han
es de devenir rapidement obsolètes et inutiles.

Ces observations ont mené aux récupérateurs générationnels qui concentrent leurs efforts sur les cellules les plus récemment allouées. Un glaneur de cellules générationnel sépare l'espace en plusieurs zones  $G_i$  appelées générations, où la génération  $G_n$  est la plus jeune. Les cellules dans haque génération ont toutes approximativement le même âge, et l'observation (1) nous assure que peu de pointeurs d'une cellule de la zone  $\mathrm{G}_i$  iront vers des cellules des zones  $\mathrm{G}_j$  avec  $j > i$ . La plupart du temps, il suffira de ne balayer que la zone  $G_n$  qui, par l'observation (2) contient la plus forte proportion de cellules à récupérer. Si cela ne suffit, on élargit le balayage aux générations précédentes. Lorsqu'une cellule de la zone  $G_n$  survit à plusieurs cycles de récupération, elle est copiée vers une zone de mémoire d'une génération plus ancienne. De plus, si une cellule d'une génération plus ancienne vient à pointer vers une cellule d'une génération plus jeune, cette cellule est notée pour servir de racine lors des cycles de récupération suivants.

En pratique les te
hniques générationnelles fon
tionnent très bien, même si la gestion des générations est un peu lourde. Il a d'ailleurs été observé que d'ex
ellents résultats peuvent être obtenus en utilisant uniquement deux générations. Notons finalement que des mesures expérimentales montrent que le temps total de ré
upération dépasse très rarement 5% de la durée totale de l'exécution d'un programme, ce qui est un coût somme toute modeste en omparaison des oûts asso
iés à la gestion manuelle de l'espa
e alloué dynamiquement.

## 4.5 Stratégies <sup>d</sup>'implantation pour ontinuations <sup>à</sup> durée de vie illimitée

La stratégie de base et en même temps la plus simple consiste à allouer tous les blocs d'a
tivation dans le mon
eau et de laisser au GC le soin de ré
upérer la mémoire lorsqu'ils ne sont plus utiles. Lors de la capture d'une continuation, une nouvelle liaison au bloc d'activation en somme de la pile la représentant est créée. Le récupérateur de mémoire ne recyclera donc pas l'espace occupée par les blocs d'activation de cette continuation tant que cette liaison reste visible dans le programme.

Le problème avec cette stratégie est que les blocs d'activation ont une durée de vie moyenne très courte et le glanage de cellules a un coût trop important pour gérer le cas moyen efficacement. Des mesures expérimentales montrent que si le GC est particulièrement efficace, cette stratégie peut être utilisée ave un interprète de ode o
tal, mais n'est pas utilisable pour un ompilateur en ode natif. Des stratégies alternatives doivent don être trouvées.

### Stratégie spaghetti

La stratégie spaghetti, due à Bobrow, est une variante de la stratégie GC où la zone d'allo
ation de mémoire est divisée en deux parties ; une partie est gérée par marquage et recyclage et l'autre par des compteurs de références. Les blocs d'activation sont alloués dans la zone a compteurs de references. Dien que complexe, la stratégie spagnetti- est plus emcace que la stratégie GC ar elle gère plus e
a
ement les appels de pro
édure et leur retour ainsi qu'un ensemble d'opérations qui leurs sont reliées. En fait, dans la as normal où tous les blo
s d'a
tivation ont une durée de vie dynamique, la zone gérée par ompteurs de référen
es se omporte omme une pile onventionnelle.

Les stratégies suivantes sont de variantes simpliées de la stratégie spaghetti. En fait, elles ont une performan
e bien inférieure à la stratégie spaghetti dans ertains as ex
eptionnels, mais se comportent mieux dans les cas moyens parce qu'elles simplifient leur traitement.

#### Stratégie du mon
eau

La stratégie du monceau alloue les blocs d'activation de façon similaire à la stratégie GC, mais elle les marque d'un bit pour savoir s'ils ont été apturés ou pas. Les blo
s libres sont gérés dans une se
onde liste libre à laquelle sont a joutés les blo
s lorsque la pro
édure les ayant réés retourne, sauf dans le as où le blo fait partie d'une ontinuation qui a été apturée. Lorsqu'une ontinuation est apturée, tous les blo
s d'a
tivation en faisant partie sont par
ourus pour les marquer omme apturés. Les blo
s marqués omme apturés sont gérés par le GC normal. L'invo
ation d'une ontinuation onsiste simplement à y faire pointer le pointeur de sommet de pile du pro
esseur.

Cette stratégie fonctionne particulièrement bien lorsque tous les blocs d'activation ont la même taille (
e qui peut arriver si l'environnement n'en fait pas partie...). Une variante à marquage in
rémental des blo
s apturés a été proposée par Danvy, au prix de quelques instru
tions supplémantaires lors du retour de pro
édure pour marquer le blo auquel on retourne si le blo duquel on arrive est lui-même marqué.

#### Stratégie de la pile

Seuls les blo
s d'a
tivation ayant été apturés peuvent dépasser leur durée de vie dynamique normale. L'idée de la stratégie de pile onsiste don à allouer les blo
s d'a
tivation de la ontinuation ourante dans une zone de mémoire gérée omme une pile standard. Lorsque la ontinuation est apturée, la pile est opiée dans la zone d'allo
ation dynamique. Lorsqu'une ontinuation est invoquée, elle est re
opiée dans la zone gérée en pile. Théoriquement, ette stratégie doit exécuter les programmes ne capturant pas les continuations aussi efficacement que dans les langages sans  $call/cc$ ; en pratique il y a un coût caché en termes d'optimisations qui ne peuvent plus être faites par
e que les ontinuations peuvent être apturées.

Des variations de la stratégie de pile sont utilisées dans la plupart des implantations de S
heme et de Smalltalk ourantes. Dans ertaines variantes, la zone de pile ne ontient que

<sup>2</sup> probablement en référen
e <sup>à</sup> la omplexité de la stru
ture réé ave des pointeurs allant <sup>d</sup>'une zone <sup>à</sup> l'autre...

quelques blo
s d'a
tivation (les plus ré
ents), les autres étant systématiquement gérés dans le monceau. La zone de pile devient alors une espèce de fenètre sur les blocs d'activation en cours d'utilisation. Une autre variante due à Ungar consiste à reporter la copie des blocs d'a
tivation apturés au moment où la pro
édure les ayant réés retourne ou bien au moment où la ontinuation les ayant apturés est invoquée. Cette stratégie favorise les utilisations des ontinuations apturées dans leur durée de vie dynamique.

Un problème particulier à cette approche est l'affectation des variables apparaissant dans les blocs d'activation. Puisqu'il y a copie des blocs lors de la capture, il faut justement éviter d'allouer les variables affectées dans les blocs d'activation. Certains Scheme allouent ces variables systématiquement dans le mon
eau, e qui en augmente onsidérablement le oût d'utilisation, une manière détournée d'en
ourager un style de programmation vraiment fon
 tionnel.

#### Stratégie pile/mon
eau

la stratégie pile/monceau est similaire à la stratégie de la pile, sauf que lors d'une capture de continuation, la continuation est copiée et la zone de pile est vidée, et lors d'une invocation, la zone de pile est aussi vidée. Le processeur du langage doit donc distinguer le traitement du retour de pro
édure selon que le blo est dans la pile ou dans le mon
eau. L'allo
ation d'un blo après une apture se fait dans la pile, omme dans les variantes à fenètre sur les blo
s ourants de la stratégie de la pile.

L'avantage de la stratégie pile/monceau est de diminuer considérablement le coût de copie des blo
s d'a
tivation. En plus, une et une seule opie existe pour haque blo
, e qui permet de revenir à une allocation des variables affectées dans le bloc d'activation. L'invocation des ontinuations est alors très rapide. La apture d'une ontinuation dont la plupart des blo
s ont déjà été apturés est aussi très rapide, e qui est intéressant ar on a observé dans les programmes une tendan
e à on
entrer les aptures en gerbes qui apturent et re
apturent presque toujours les mêmes blo
s. Le désavantage de ette appro
he est d'empê
her ertaines optimisations du ompilateur, e qui s'avère parfois pénalisant.

#### Stratégie pile/mon
eau in
rémentielle

La stratégie pile/monceau incrémentielle est une légère variante sur la stratégie pile/monceau. Lorsque le retour d'une procédure amène vers un bloc d'activation qui n'est pas dans la zone de pile, une ex
eption est levée et son traitement o
nsiste à opier le blo dans la zone de pile. Cette variante impose un oût de opie mais fa
ilite ertaines optimisations des ompilateurs.

#### Évaluation

Des expériences menés sur une implantation particulière de Scheme montrent que la stratégie pile/monceau, si elle est implantée avec soin, peut donner des performances presqu'aussi bonne que l'allocation en pile conventionnelle sur des programmes ne capturant pas les continuations, et avoir d'ex
ellentes performan
es lorsque les aptures apparaissent en gerbes. Ce
i dit, ces résultats méritent d'être évalués dans le contexte de leur éventuelle utilisation car pour

le moment les expérien
es se limitent à une seule implantation et à un seul jeu de tests.

# Chapitre <sup>5</sup>

# Programmation par ob jets

La programmation par objets se divise en deux courants principaux. Le premier courant insiste sur les aspects génie logiciel; il a été marqué par les langages Simula-67 et Eiffel par exemple. Le deuxième courant a plutôt été influencé par la flexibilité et l'adaptativité des langages omme Lisp ; il a été marqué par les langages Smalltalk et CLOS. Dans les deux cas, les différences fondamentales entre les langages à objets et les langages fonctionnels et impératifs tiennent à la représentation des ob jets et à l'implantation de l'envoi de message.

Le coût de l'implantation de l'envoi de message tient à la liaison tardive entre l'appel et la méthode réellement appelée, ou de façon équivalente à la liaison tardive de la lasse d'instan
iation du re
eveur du message. La méthode invoquée par un envoi de message dépend de la lasse d'instan
iation du re
eveur. Cette lasse est rarement onnue statiquement ar le résultat de l'expression dénotant le re
eveur n'est pas toujours instan
e de la même lasse. Même dans les langages à objets typés, une expression devant retourner une instance d'une lasse A admet toujours que lui soit substituée une instan
e de n'importe quelle lasse B souslasse de A. Dans les deux se
tions de e hapitre, nous étudions de façon générale les implantations de  $C++$  et de Smalltalk, en insistant sur les aspects les plus novateurs par rapport à e que nous avons vu jusqu'à présent.

### $5.1 \t C++$

 $C++$  est un langage qui a été proposé par Bjarne Stroustrup en 1984-85. Sa conception a ommen
é par un langage plus simple, appelé C with lasses, proposé dès le début des années '80. Aujourd'hui, il y a toujours des efforts de conception faits sur  $C++$  car le langage est en voie de standardisation.

La machine virtuelle de  $C_{++}$  a été historiquement fortement influencée par le fait qu'au départ, C++ a été implanté à l'aide d'un prépro
esseur traduisant un programme C++ en un programme C pour ensuite appelé un ompilateur C se hargeant de produire le ode exé
utable. Cette appro
he revient à dire que la ma
hine virtuelle de C++ est essentiellement la même que celle de C, sauf pour quelques constructions permettant d'implanter les aspects proprement objet de  $C_{++}$ .

Cette approche tient aussi au biais fondamental qui a modelé le projet  $C++$  qui était d'avoir

une implantation imposant le minimum de surcharge (*overhead*) de travail à l'exécution, en parti
ulier pour les envois de message. De plus, C++ adopte la même vision lassique du développement d'application que C, c'est à dire une phase de compilation préalable à, et bien déta
hée de l'exé
ution du programme. Cette appro
he a l'avantage de bien séparer la phase de développement de celle de l'exécution, mais il est moins flexible en termes d'ajouts ou de modi
ations faits au programme (
omme on le voit en Smalltalk). La ompilation séparée de sous-ensembles de programme permet de mitiger e problème, sans totalement l'éliminer ependant.

Pour diminuer à un minimum la surcharge de travail fait à l'exécution, il n'y a pas de se
ret, il faut faire le maximum de liaisons statiques. C'est dans e sens où C++ deçoit les spécialistes de la programmation par objets. Dans sa conception même,  $C++$  tente d'éviter le plus possible la liaison tardive inhérente à la programmation par ob jets. L'existen
e même de fonctions non-virtuelles soulève des questions sur la nature «objet» de  $C++$ . En réalité, ces fon
tions ne sont là que par
e que leurs appels peuvent être liés statiquement, omme le sont les appels de procédures en C. Pas besoin de faire de «recherche» dynamique comme dans le cas des fonctions virtuelles. En réalité, c'est la conséquence du fait qu'historiquement  $C++$ vient du langage «C with classes» où les fonctions virtuelles n'existaient pas dans ce langage et qui n'avait donc pas besoin de liaison dynamique pour être implanté.

#### 5.1.1 Représentation des objets

C++ a don d'abord été implanté par un prépro
esseur produisant du C. Les lasses apparaissaient alors omme une simple extension des stru
tures où il devenait possible d'avoir des hamps fon
tionnels (i.e. ontenant des fon
tions). La dé
laration d'une lasse A s'apparente alors à la déclaration d'une structure alors que l'instantiation revient à créer effectivement une valeur du type structure A (statiquement ou dynamiquement).

Si on raffine un peu le modèle, il n'est pas utile que chaque objet ait effectivement un champ pour chaque fonction déclarée par la classe. En effet, les champs fonctionnels n'étant pas mutables, toutes les instances d'une classe ont exactement les mêmes fonctions. Un objet peut don se ontenter de ontenir uniquement les variables dé
larées par la lasse. On peut les voir simplement comme des structures contenant toutes les variables déclarées par la classe (y ompris elles dé
larées par les super
lasses).

#### Exemple

```

lass B {
publi
:
virtual char f() \{ return 'B'; \}char g() \{ return 'B'; }char testF() { return f(); }
         char testG() { return g(); }
protected:
         int x;
};
class D : public B {
```

```
publi
:
         char f() \{ return 'D'; }char g() \{ return 'D'; }protected:
         int y;
};
```
- Une instance de la classe B est (un peu) comme une structure où il y a un champ x entier.
- Une instance de la classe D est (un peu) comme une structure où il y a deux champs x et  $\alpha$  entiers.  $\Box$

#### $5.1.2$ 5.1.2 Appel de méthodes

#### Liaison statique des fon
tions non-virtuelles

Nous avons dit que les fonctions non-virtuelles peuvent être traitées comme une fonction C, en termes de moment de liaison entre appel et fonction activée. Le seul problème qui se pose est le conflit de nom puisqu'il y a effectivement surcharge du nom de fonction si de méthodes du même nom sont déclarées dans plusieurs classes. Pour un nom de fonction f, chaque classe peut potentiellement dé
larer une fon
tion implantant f. Il faut don lever l'ambiguïté au moment de la compilation. La façon de lever l'ambiguïté est très simple. Il suffit de donner un nom différent à chacune de ces fonctions  $f$ ! Eh bien, pourquoi ne pas préfixer le nom de chacune de ces fonctions par le nom de la classe qui les déclare? En C++, tout se passe comme si c'était exactement cela qui arrivait.

#### Exemple (suite)

Dans les classes B et D précédentes, la fonction g est non-virtuelle et elle a des implantations différentes dans chacune des deux classes. Pour lever l'ambiguïté, il suffit de nommer B : : g() la fonction g de B et de nommer D : : g() celle de la classe D. Soient deux variables b et d dé
larées de la façon suivante :

B b; D d;

alors, un appel **b**.g() sera compilé directement en un appel à la fonction B : :g() alors qu'un appel à d.g() sera compilé directement en un appel à la fonction D : :g(). Ces appels s'effectueront donc comme de classiques appels de fonction C. De même, si la variable b est plutôt déclarée comme un pointeur sur une instance de B, mais qu'elle contient effectivement une instan
e de la lasse D, omme suit :

$$
B * b = new D;
$$

l'appel **b**->g() sera tout de même compilé comme un appel à la fonction B : : g(), parce que b est déclaré contenir un pointeur sur une instance de B.

#### Liaison dynamique des fon
tions virtuelles

Pour les fonctions virtuelles, cependant, il n'y a pas le choix, il faut passer par une liaison tardive. Reste que C++ tient à réduire le coût de cette liaison tardive à un minimum. Grâce

au mécanisme de la table des fonctions virtuelles,  $C_{++}$  réussit effectivement à réduire le coût d'un appel de fon
tion virtuelle à deux indire
tions plus un al
ul d'indi
e dans un tableau.

L'idée de cette approche consiste à donner un indice à chaque sélecteur ou nom de fonction virtuelle existant dans le programme (ou éventuellement dans une partie du programme ompilée séparément). Supposons par exemple qu'il existe ent noms de fon
tions virtuelles dans un programme, une approche naïve leur attribuerait les indices de 1 à 100 (ou plutôt 0 à 99). Ensuite, pour haque lasse, on onstruit une table de fon
tion virtuelle. Cette table est un vecteur de pointeurs sur des fonctions virtuelles. Dans la table associée à une classe, on met à l'indice corrspondant au nom de fonction virtuelle f, par exemple 2, la fonction qui doit effectivement être appelée si une instance de cette classe reçoit un message de sélecteur f. Enfin, on met dans chaque instance un pointeur vers la table de fonctions virtuelles associée à sa lasse d'instantiation. Ainsi, un envoi de message pourra être ompilé en deux indire
tions et un calcul d'indice sur un tableau.

#### Exemple (suite)

Voici comment seraient représentées les instances des classes B et D, en supposant que le nom de fon
tion virtuelle f reçoit l'indi
e 2 :

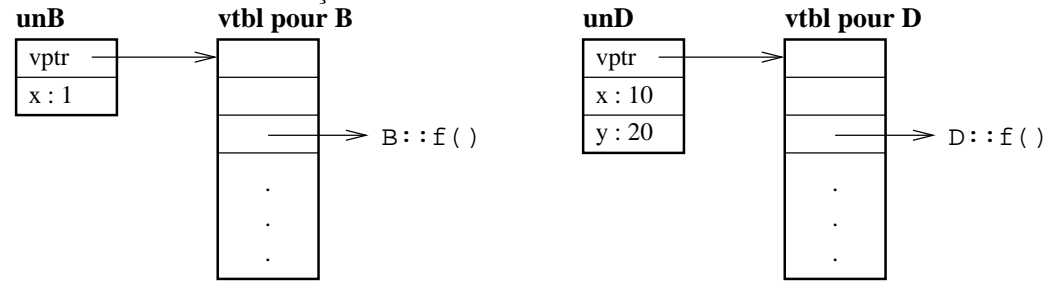

Grâce à cette représentation, un appel  $\mathbf{b}$ ->f() est compilé sous la forme  $(*(\mathbf{b}-\mathbf{yptr}[2]))$ . b->vptr représente le pointeur sur la table de virtuelles de l'objet contenu dans b. On acède l'entrée 2 dans ette table qui orrespond au nom de fon
tion virtuelle f. L'expression \*(b->vptr[2]) retourne donc le pointeur sur la fonction virtuelle qui doit être activée. L'activation se fait ici sans paramètres réels car la fonction est sans arguments.

Le problème majeur de cette approche vient de l'espace nécessaire pour les tables de fonctions virtuelles. S'il y a cinquante classes dans le programme et une centaine de sélecteurs, cela nous donne  $50 * 100 = 5000$  mots mémoires pour représenter les tables de fonctions virtuelles. Et on ne parle là que d'un tout petit programme. L'image Smalltalk standard par exemple ontient des entaines de lasses et des milliers de séle
teurs.

Pour économiser l'espace, il faut trouver un moyen de compacter les tables de fonctions virtuelles. L'idée onsiste à réutiliser un même indi
e pour deux séle
teurs (ou plus) si es deux sélecteurs ne peuvent jamais entrer en conflit l'un avec l'autre. Ne pas entrer en conflit revient à dire que jamais une lasse ne dé
lare en même temps de fon
tions virtuelles orrespondant à es deux séle
teurs. Cette te
hnique est appliquée et elle permet bien sûr des gains substantiels

La question qui se pose est de savoir comment se fait l'attribution des indices aux sélecteurs dans cette approche de compaction. En fait, aussi surprenant que cela puisse paraître, ce problème d'attribution de numéro se modélise omme un problème de oloration de arte géographique. Ce problème s'énon
e de la façon suivante : Combien faut-il de ouleur au minimum pour olorier une arte géographique de telle façon que deux pays qui se tou
hent ne se verront pas attribuer la même ouleur. Ce problème a été longuement étudié par les théori
iens et on en onnaît maintenant des solutions en passant par un représentation sous forme de graphes. Comme quoi, les problèmes théoriques qui ont l'air inutiles en pratique trouve parfois des utilisations inespérées !

### 5.2 Smalltalk-80

Le langage Smalltalk-80 est le troisième d'une lignée commencée en 1972. Ses prédécesseurs sont Smalltalk-72 et Smalltalk-76. Depuis 1983, des techniques très efficaces ont été développées pour implanter Smalltalk-80 (ci-après simplement Smalltalk). En effet, dès 1983, Deutsch et S
himan avaient réalisé une implantation de Smalltalk qui était entre 5 et 10 fois plus lente que C optimisé. Aujourd'hui, la situation s'améliore encore.

Il faut cependant savoir que Smalltalk impose une vision de la programmation par objets qui veut que tout dans le langage soit des ob jets, de l'entier au des
ripteur de hier, de la chaîne de caractères jusqu'au dévermineur *(debugger)*, en passant bien sûr par les classes qui sont elles aussi des objets. Il n'y a, à proprement parler, aucune structure de contrôle en Smalltalk (boucle, alternative, etc.); l'unique moyen de déclencher des calculs est l'envoi de message. Toutes les structures de contrôle sont en effet réalisées à l'aide d'envoi de messages! L'approche du «tout objet» fait en sorte qu'il a été possible d'implanter la plupart des outils de programmation de Smalltalk-80 (compilateur, fouineur ou *browser*, dévermineur, etc.) en Smalltalk-80 lui-même. C'est ainsi que dans l'image Smalltalk-80 (l'ensemble des ob jets existant au moment où on lan
e Smalltalk), on trouve le ompilateur, le dévermineur, et
. Pas surprenant que la moindre image fasse plus de cinq mégaoctets dans ces conditions.

Par contre, c'est plutôt étonnant qu'on ait réussi à obtenir des performances qui se rappro
hent autant de elles de C, toutes optimisations en
len
hées. En fait, le présent texte vise à vous montrer, en gros, omment on en est arrivé à e résultat. Il veut également tordre le oup à un mythe persistant voulant que Smalltalk soit un langage interprété. En réalité, il y a autant de ompilation dans Smalltalk que dans C, et même ave des te
hniques beau
oup plus sophistiquées.

Il faut aussi mentionner que Smalltalk et les re
her
hes faites autour de son implantation ont été pionniers des environnements graphiques d'aujourd'hui. Il ne fait pas oublier qu'au début des années 1980, les grands écrans à représentation binaire *(bitmap)* étaient à peu près inexistants, ave leur ortège de systèmes de fenêtres, et
. C'est en Smalltalk qu'est apparu le premier environnement de programmation à fenêtres. Les premiers Smalltalk avaient don dû implanter tout le système de fenêtrage, qui était bien sûr écrit en Smalltalk. On raconte que Steve Jobs a adopté l'interfa
e graphique du Ma
Intosh suite à une visite au laboratoire de Xerox à Palo Alto (Xerox PARC) d'où il était sorti omplètement emballé. Ce n'est un se
ret pour personne que la onvivialité du Ma est en réalité le résultat de l'utilisation (
ertains diraient pillage) des résultats de recherche de Xerox sur Smalltalk et autour de ce projet. Il n'y avait probablement qu'Apple ependant qui pouvait, au milieu des années 80, rendre cette technologie accessible au grand public. Heureusement que Xerox ne l'a pas empêché de le faire...

#### 5.2.1 La genèse d'un mythe

Le principe fondateur de Smalltalk est donc que tout doit être objet. En termes de langage de programmation, on appelle *entité de plein droit* une entité qui est traitée comme toutes les autres entités du langage. En programmation fon
tionnelle, on dit que les fon
tions sont des entités de plein droit, car il est possible de les créer à l'exécution, de les ranger en mémoire (dans les variables), de les passer en paramètre ou des les retourner omme résultat d'autres fon
tions. En Smalltalk, on dit que tout est traité omme des entités de plein droit par
e que tout est ob jet, l'entité à la base du langage.

Ce principe va très loin. Normalement un objet est un vecteur de mots mémoire dans lesquels on va ranger les valeurs des variables d'instan
e de et ob jet. De plus, le premier mot de l'objet contient l'identité (on peut le voir comme un pointeur, mais c'est une grossière simplification) de la classe d'instantiation de l'objet. C'est ce qui permet au système de retrouver la classe d'un objet lorsque ce dernier reçoit un message. Comment faire en sorte qu'un entier soit un objet dans ces conditions. Va-t-on conserver avec chaque entier un pointeur vers la lasse Integer ? Ce serait un gaspillage terrible, et Smalltalk ne <sup>s</sup>'y résout pas. Il <sup>y</sup> <sup>a</sup> don un tru
, mais lorsque vous voyez dans un programme Smalltalk :

#### $1 + 2$

il faut savoir que cela est traité comme l'envoi à l'objet 1 d'un message + avec l'argument  $2<sup>1</sup>$ 

Cela va encore plus loin. Pour exécuter les méthodes, Smalltalk a bien sûr besoin d'une pile d'exécution et de blocs d'activation. Même les blocs d'activation sont des objets! On peut leur envoyer des messages pendant l'exécution du programme.<sup>1</sup> C'est d'ailleurs cela qui a permis d'é
rire le dévermineur Smalltalk en Smalltalk. Pas besoin d'assembleur quand les blo
s d'a
tivations sont des ob jets du langage lui-même.

D'ailleurs, l'implantation de Smalltalk en entier est basée sur une ma
hine virtuelle qui a déjà été entièrement spé
iée et é
rite en Smalltalk. C'est e qu'on va appeler par la suite la *v-machine*. Cette *v-machine* est en réalité à l'origine du mythe du Smalltalk interprété, un mythe qui a bien failli tuer Smalltalk.

Voici l'histoire. Par son principe de base (tout est objet), Smalltalk s'est compromis à faire en sorte que sa propre implantation soit le plus possible écrite en Smalltalk; c'est la v-ma
hine. La v-ma
hine est un interprète de ode o
tal qui propose une vision homogène de l'implantation de Smalltalk. Pour ceux qui connaissent, la technique d'implantation par code octal était très répandue dans les années 70. Pascal a été implanté comme cela, avec un code octal appelé pcode. L'idée est la suivante. On écrit un compilateur qui produit du code pour une ma
hine virtuelle, en Pas
al la p-ma
hine. Pour obtenir une implantation Pas
al sur une machine quelconque, il suffit d'écrire un interprète de pcode réalisant la p-machine et le tour est joué. L'avantage de cette technique est la réutilisation très facile de tout le compilateur produisant le p
ode, e qui est la partie la plus omplexe. On peut alors très fa
ilement porter

<sup>1</sup> Les blo
s <sup>d</sup>'a
tivation omme entités de plein droit permettent don <sup>à</sup> un programme <sup>d</sup>'examiner son propre état <sup>d</sup>'exé
ution. Un ami <sup>a</sup> <sup>d</sup>'ailleurs implanter tout un système de gestion des ex
eptions pour Smalltalk é
riten Smalltalk. Pour ceux qui connaissent un peu la gestion des exceptions, l'accès à la pile d'exécution est crucial pour déterminer quel traitant (handler) d'exception est appelé lorsqu'un condition d'exception est détectée.

l'implantation de Pascal d'une machine à l'autre, simplement en réécrivant l'interprète de p
ode.

Les premières implantation de Smalltalk procédaient ainsi. Un compilateur Smalltalk écrit en Smalltalk compile vers le vcode de la v-machine. Pour obtenir une implantation qui fonctionne, il suffit d'écrire un interprète de vcode, réalisation logiciel de la v-machine. Plus fort en
ore. Dans leur livre élèbre, Adele Goldberg et David Robson (deux pionniers de Smalltalk à Xerox Palo Alto Research Center), ont même proposé une spécification de la v-machine écrite en Smalltalk. Ce livre, intitulé «Smalltalk : the language and its implementation», était familièrement appelé le bouquin bleu (the blue book). Quand il est sorti, il existait à peu près que l'implantation de Smalltalk développée a Xerox PARC, et elle était difficile d'accès car réalisée sur des machines  $\Lambda$ erox couteuses et très peu répandues <sup>-</sup> . Dans sa dérinère partie, les auteurs proposaient une spécification complète de la v-machine en Smalltalk, selon une approche en vogue à l'époque pour donner une sémantique précise à un langage de programmation.<sup>3</sup> Voyant qu'il etait simple d'implanter Smalltalk, on peut supposer que plusieurs groupes (
ompagnies, chercheurs) se sont lancés à faire des implantations procédant comme cela. Il suffisait d'écrire un interprète de v
ode puis de rentrer le ode du livre de Goldberg et Robson et le tour était joué... Le tour, ouais ! Parlons-en.

En réalité, ce ne pouvait être que catastrophique. Cette approche pour implanter Smalltalk ne pouvait mener qu'à des performances épouvantables. Est-ce pour cela que le blue book ne fut pas réédité? Toujours est-il qu'il a été remplacé par le *purple book*, intitulé «Smalltalk : the language, où la partie implantation a en grande partie disparue... N'essayez don pas de trouver le blue book dans les librairies, il a disparu depuis longtemps, et les exemplaires en ir
ulation sont pré
ieusement onservés par leurs propriétaires qui furent souvent les pionniers du domaine des objets.

#### 5.2.2 La v-ma
hine

La v-machine est construite à partir des éléments suivants :

- Un compilateur qui prend des méthodes écrites en Smalltalk et qui les traduit en code octal. Ce code octal est conservé dans des objets particuliers, instances de la classe Compiled-Method. Ces méthodes ompilées sont ensuite insérées dans le di
tionnaire de méthodes de la classe concernée (dictionnaires qui sont instances de la classe MethodDictionary bien sûr !).
- Un interprète de ode o
tal qui peut exé
uter le ode produit par le ompilateur.
- Une mémoire d'objets qui est chargée de conserver tous les objets existants dans le système pendant l'exécution, et qui sert à créer les images Smalltalk. En réalité, la mémoire d'objets est une mémoire virtuelle qui re
onstruit la mémoire normale qui lui a joute des fon
tions d'a

ès propres aux ob jets (
omme lire la valeur d'une variable d'instan
e dans un ob jet pré
is).
- Un ensemble de classes dont les instances sont des objets utilisés par l'interprète de voode pour conserver et «exécuter» les programmes. Parmi celles-ci, il y a bien sûr les classes

La v-macnine était en réalité microcodée sur ces macnines, ce qui lui donnait une performance acceptable.

<sup>-</sup>Les lispiens furent les pionniers dans ce domaine, en proposant des spécifications de Lisp écrités en Lisp. La question de savoir pourquoi une implantation d'un langage écrite dans la langage lui-même est suffisante pour être onsidérée omplète et formelle dépasse largement le adre du présent texte.

CompiledMethod, BlockContext, MethodDictionary, etc.

Il est important de omprendre que la v-ma
hine fait partie intégrante du langage Smalltalk, au même titre que sa syntaxe par exemple. Les objets bloc d'activation, instances de la classe BlockContext sont des objets utilisés par la v-machine, mais puisque les programmeurs peuvent leur envoyer des messages, il faut absolument que l'implantation fournisse effectivement ces objets. C'est là le défi de l'implantation efficace de Smalltalk, car on va voir que pour optimiser Smalltalk, la seule solution onsiste à le ompiler dire
tement pour la ma
hine physique réelle. Comment concilier le fait que les objets Smalltalk représentant le code et son exécution soient toujours visibles tout en compilant le code pour une machine réelle? C'est le problème majeur auquel on était confronté au début des années 80. Voyons comment les her
heurs se sont sortis du problème.

#### 5.2.3 L'efficacité : l'implantation Deutsch-Schiffman(1982)

Bien qu'il existait des implantations à peu près efficaces de Smalltalk microcodées sur les ma
hines Xerox au début des années 80, il y avait bien sûr beau
oup de re
her
he qui se faisait sur la façon d'implanter Smalltalk sur du matériel «de série» ordinaire. Parmi les approches explorées à cette époque, la révolution est venue des chercheurs Deutsch et Schiffman. L'originalité de leur appro
he venait du fait qu'ils voulaient onserver s
upuleusement la vision «idéale» de Smalltalk, soit l'implantation par la v-machine tout en obtenant un grande efficacité. La plupart des chercheurs de l'époque devaient croire que nous en viendrions à sacrifier ette vision un peu idyllique des hoses pour revenir à des te
hniques d'implantation plus répandues.

L'approche Deutsch-Schiffman, au contraire, propose une implantation alternative, de meilleure performan
e, mais qui respe
te les hypothèses de base de la vision idéale de Smalltalk dont la spécification de la v-machine de même la spécifications des objets qui apparaissait dans l'édition originale du livre bleu de Goldberg et Robson. Le principe de base de cette approche est le suivant : il faut modifier dynamiquement la représentation des objets réalisant l'implantation (
omme les blo
s d'a
tivation) de façon totalement transparente pour l'usager. L'usager doit continuer à croire que tout se passe comme dans la v-machine, mais en quelque sorte tous les oups sont permis pour optimiser les hoses derrière son dos quand il ne regarde pas.

Voici les principaux «coups derrière le dos» proposés par l'approche Deutsch-Schiffman :

- Le code pour la v-machine est traduit dynamiquement dans du code directement exécutable par la ma
hine physique sous-ja
ente. Ce ode ma
hine est onservé dans des systèmes de mémorisation (caches) entre les activations. Si à la prochaine activation de la méthode, le ode ompilé est toujours disponible, on l'utilise dire
tement, sinon on le regénére si jamais on a dû l'effacer par manque d'espace.
- Les blocs d'activation sont représentés dans une forme orientée vers la machine (i.e. une pile omme en C ou Pas
al) lorsqu'utilisés pour ontenir un état d'exé
ution mais omme un objet lorsqu'ils sont utilisés comme tels. (Note : ceci suppose aussi une «traduction» dynamique entre les deux représentations.)
- Plusieurs systèmes de mémorisation sont utilisées pour accélérer la recherche dynamique de méthodes. Dans 90% des as, un appel de méthodes requiert seulement une opération de omparaison en plus du traitement normal d'un appel de pro
édure.

L'arti
le original de Deuts
h et S
himan parlait également d'une meilleure gestion des compteurs de références pour la gestion automatique de la mémoire, mais ceci est complètement obsolète maintenant à mon avis. Il est à noter que ette appro
he se base aussi sur l'idée suivante : la plupart du temps, l'exécution de Smalltalk se comporte comme celle d'un langage lassique. C'est à dire qu'on envoie rarement des messages aux blo
s d'a
tivation. C'est dans ce sens-là qu'il est intéressant de faire une implantation selon les critères d'efficacité les plus rigoureux quitte à payer un fort oût lorsqu'un programme envoie un message à un blo d'a
tivation, ar ela arrive si peu souvent qu'on sera à terme gagnant.

Voyons maintenant ha
un des points dans l'ordre.

#### tion dynamique du construction de van de van de van de van de van de van de van de van de van de van de van de

Cette tradu
tion ne posait pas de problème théorique sérieux. Il s'agit, omme dans tout ompilateur, de prendre du ode virtuel et de le transformer en ode réel d'une ma
hine physique sous-ja
ente. Les implanteurs de ompilateurs savent faire ela. Les problèmes que ela pose on
ernent plus les optimisations à faire étant donné le jeu d'instru
tion de la ma
hine physique et leurs propriétés. Évidemmment, omme e tradu
teur est appelé souvent pendant l'exécution, l'objectif premier est que la traduction soit la plus rapide possible.

#### Tradu
tion dynamique des états ma
hine en états v-ma
hine

Par état de machine, on veut dire toute l'information système nécessaire pour gérer l'exécution de la v-machine. Comme on n'exécute pas le code de la v-machine mais plutôt sa traduction en code réel, on doit permettre de regarder le code et les états de calcul de la mahine physique sous sa forme v-ma
hine. C'est très important ar 'est la forme que présuppose le dévermineur Smalltalk (fui-même écrit en Smalltalk)<sup>-</sup>.

On doit garder le code v-machine pour y référer. On doit aussi trouver une bonne correspondan
e pour toutes les informations de la ma
hine omme le p
, l'adresse de retour, et
. Pour le pointeur d'instruction courante (program counter, pc). Ceci est fort difficile si on peut interrompre le programme n'importe où. En effet, il est possible qu'une instruction v-machine se traduise en plusieurs instru
tions de la ma
hine physique. Où doit-on pointer si on s'interrompt en plein milieu de ette séquen
e d'instru
tions ? En fait, on fait des on
essions. On accepte que l'observation des blocs d'activation ne peut se faire qu'à un sous-ensemble de points de programmes où on le considère interruptible et on précalcule les correspondances du ode v-ma
hine en ode ma
hine à l'avan
e.

#### Représentations multiples pour les blo
s <sup>d</sup>'a
tivation et les fermetures

Les blocs d'activation de la machine réelle ne sont pas représentés de la même façon que les blocs d'activation de la v-machine. Les processeurs physiques imposent des contraintes sur la forme de leur bloc d'activation qui font qu'on ne peut pas imposer la forme des blocs de la

<sup>4</sup> En tous as, 'était sûrement vrai <sup>à</sup> <sup>l</sup>'origine. Il <sup>n</sup>'est pas sûr qu'aujourd'hui, le dévermineur <sup>n</sup>'utilise pas directement les structures de données optimisées.

v-machine. Pour accéder réellement les blocs, il faudra donc traduire les blocs physiques en blo
s réels.

En pratique, les blocs d'activation sont créés comme des blocs physiques (efficace et compact). Ce n'est que lorsqu'un bloc d'activation est accédé comme une entité de plein droit qu'il sera transformé en objet. Les blocs physiques sont dits volatiles. Lorsqu'un bloc est créé comme un objet, on lui donne une représentation conforme à la spécification de la machine virtuelle. Ces blocs «objets» sont dits stables (dans le sens où il ne disparaissent pas avec la fin de l'activation de la méthode, mais plutôt lorsque le programme ne détient plus de références sur eux). Enfin, une représentation hybride est utilisée lorsqu'un bloc d'activation est créé par l'activation d'une méthode mais qu'il peut être accédé comme un objet (on a un pointeur sur lui), il est représenté sous une forme hybride, c'est à dire une représentation traditionnelle avec un entête (header) contenant l'information nécessaire pour le voir comme un objet. Lorsqu'un message lui est envoyé le bloc hybride est converti en bloc stable.

Certaines expériences ont montré que sur des programmes Smalltalk courants, seulement 10% des blo
s ont besoin d'être représentés sous une forme autre que volatile, e qui tend à justifier l'approche de Deutsch-Schiffman qui est d'optimiser tout le temps, quitte à payer le prix fort si on accède aux objets faisant partie de la sep'cification de la v-machine. Si ces accès n'arrive que dans  $10\%$  des cas, l'optimisation sur les autres  $90\%$  va amplement compenser le oût plus élevé dans les premiers 10%.

#### Systèmes de mémorisation pour la résolution des envois de messages

L'idée est relativement simple. Lorsqu'on envoie un message à un objet, une recherche est faite pour trouver la méthode applicable à ce message pour l'objet donné. Une fois qu'on a trouvé la méthode, on mémorise e résultat au as où il y aurait un autre envoi de message semblable à l'objet. On crée donc une grande table où il y a une entrée par sélecteur dans le système. Si j'envoie le message foo à un objet o1 qui est instance de la classe A. Supposons que la re
her
he de la méthode appli
able nous retourne la méthode m. On met alors dans la table à l'entrée correspondant à foo, la classe A et la méthode m. S'il y a un nouvel envoi de message foo, on compare la classe d'instantiation du receveur o2 à A et si c'est aussi A, on applique directement la méthode m, sinon on refait la recherche et on remplace l'entrée de la table par les nouvelles lasse et méthode trouvées.

Cette technique relativement évidente fonctionne bien, probablement parce que le principe de localité s'applique ici également. En effet, si un objet o1 vient de recevoir un message foo, il est probable qu'il en recevra un autre très rapidement. C'est déjà le cas des appels récursifs après tout. Des expérien
es ont montré d'ailleurs que ette te
hnique de mémorisation à un élément seulement ouvrent 85 à 90% des appels sur des programmes Smalltalk ourants.

TP 5. Implantation de bloque de bloque de bloque de bloque de bloque de bloque de bloque de bloque de bloque d

À partir de l'interprète produit lors du TP 3, introduisez les formes block et return-from selon la syntaxe abstraite suivante (alternatives à a jouter à la syntaxe abstraite du langage) :

 $e$  := (block  $i$   $e$ ) | (return-from  $i$   $e$ )

Rappelez-vous que la forme block doit lier son identificateur à la continuation courante qui sera invoquée par la forme return-from orrespondante qui lui passera le résultt de ses propres formes. L'essentiel de ce TP consiste donc à identifier dans l'interprète ce qui représente la continuation courante du programme interprété pour la capturer et la lier à l'identificateur du block pour qu'elle soit récupérable lors du return-from correspondant.

TP 6. Aspekte statistike de Smalltalk.

Exploration de la définition en Smalltalk des éléments servant à son exécution.
## Bibliographie

- $[ASS85]$ H. Abelson, G.J. Sussman, et J. Sussman. Structure and Interpretation of Computer Programs. MIT Press and McGraw-Hill, 1985.
- [CHO88] W.D. Clinger, A.H. Hartheimer, et E.M. Ost. Implementation Strategies for Continuations. In Proceedings of the ACM Conference on Lisp and Functional Programming '88, pages 124-131. ACM Press, June 1988.
- W. Clinger et J. Rees (édité par). Revised<sup>4</sup> Report on the Algorithmic Language  $[CR91]$ Scheme, November 1991
- [FWH92] D.P. Friedman, M. Wand, et C.T. Haynes. Essentials of Programming Languages. MIT Press and McGraw-Hill, 1992.
- $[La190]$ R. Lalemant. Logique, réduction, résolution. Masson, 1990.
- C. Queinnec. Les Langages Lisp. InterÉditions, 1994.  $[Que94]$
- $[Set96]$ R. Sethi. Programming Languages - Concepts and constructs. Addison-Wesley, 2nd édition, 1996.
- $[Wat93]$ D.A. Watt. Programming Language Processors. Prentice-Hall, 1993.